TR**ƯỜ**NG CAO ĐẰNG NGHỀ ĐÀ NẰNG **KHOA CÔNG NGHỀ THÔNG TIN** 

# GIÁO TRÌNH Môn học/mô đun: LẬP TRÌNH CĂN BẢN **NGHỀ: QUẢN TRỊ MẠNG** TRÌNH ĐÔ: CAO ĐẢNG

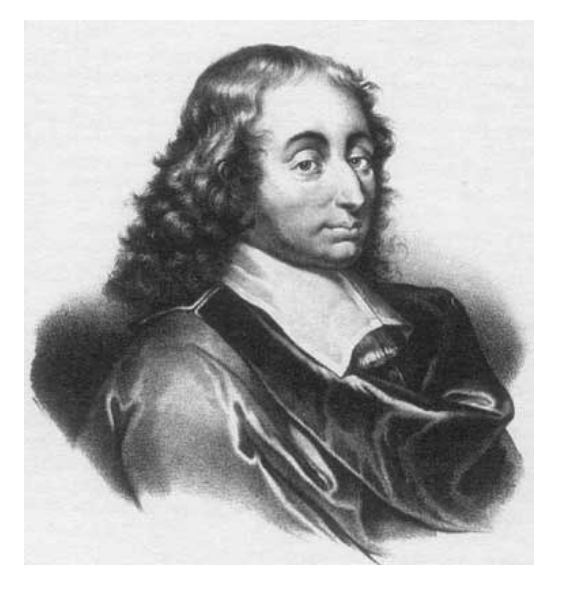

*( Ban hành kèm theo Quyết định số: /2011/QĐ-……của …………* 

1

Đà n ng, 06/2012 **ẵ**

## TUYÊN B**Ố** BẢN QUYỀN:

Tài liệu này thuộc loại sách giáo trình nên các nguồn thông tin có thể được phép dùng nguyên bản hoặc trích dùng cho các mục đích về đào tạo và tham khảo.

Mọi mục đích khác mang tính lệch lạc hoặc sử dụng với mục đích kinh doanh thiếu lành mạnh sẽ bị nghiêm cấm.

MÃ TÀI LI**Ệ**U: MH15

# LỜI GIỚI THIỆU

Giáo Trình Lâp trình căn bản Pascal được biên soan nhằm đáp ứng yêu cầu học tấp của học sinh, sinh viên bước đầu làm quen với công việc lấp trình, đồng thời giúp cho sinh viên có một tài liêu học tâp, rèn luyền tốt khả năng lâp trình, tao nền tảng vững chắc cho các môn học tiếp theo.

Giáo trình không chỉ phù hợp cho người mới bắt đầu mà còn phù hợp cho những người cần tham khảo. Nội dung của giáo trình được chia thành 6 chương:

*Chương 1: Làm quen ngôn ngữ lập trình Chương 2: Các thành phần trong ngôn ngữ lập trình Chương 3: Các cấu trúc điều khiển Chương 4: Hàm và thủ tuc Chương 5: Dữ liệu kiểu tập hợp, mảng và bản ghi Chương 6: Dữ liệu kiể chuỗi* 

Khi biên soạn, chúng tôi đã tham khảo các giáo trình và tài liệu giảng dạy môn học này của một số trường Cao đẳng. Đại học để giáo trình vừa đạt vêu cầu về nội dung vừa thích hợp với đối tượng là sinh viên của các trường Cao đẳng Nghề.

Chúng tôi hy vọng sớm nhân được những ý kiến đóng góp, phê bình của ban đọc về nội dung, chất lượng và hình thức trình bày để giáo trình này ngày một hoàn thiên hơn.

*Đà Nẵng, ngày…..tháng…. năm...* 

*Tham gia biên so***ạn** 

- *1. Chủ biên Võ Thị Ngọc Tú*
- 2. Thành viên Trần Thị Hà Khuê
- *3. Thành viên Đ*ặ*ng Quý Linh*

# $MUCLUC$

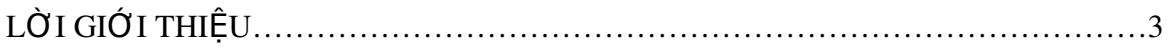

# **MÔN HỌC LẬP TRÌNH CĂN BẢN**

#### Mã số của môn hoc: MH15

#### Vị trí, ý nghĩa, vai trò môn hoc/mô đun:

- Vị trí: Môn học được bố trí sau khi sinh viên học xong các môn học chung, các môn học tin đại cương, tin văn phòng.

- Tính chất : Là môn học lý thuyết cơ sở nghề bắt buộc.

#### Mục tiêu của môn học/mô đun:

- Trình bày được khái niệm về lập máy tính;
- Mô tả được ngôn ngữ lập trình: cú pháp, công dụng của các câu lệnh;
- Phân tích được chương trình: xác định nhiệm vụ chương trình;

Thực hiện được các thao tác trong môi trường phát triển phần mềm: biên tập chương trình, sử dụng các công cụ, điều khiển, thực đơn lệnh trợ giúp, gỡ  $r\tilde{o}$ i, bẫy lỗi,v.v.;

Viết chương trình và thực hiện chương trình trong máy tính.

- Bố trí làm việc khoa học đảm bảo an toàn cho người và phương tiện học tập.

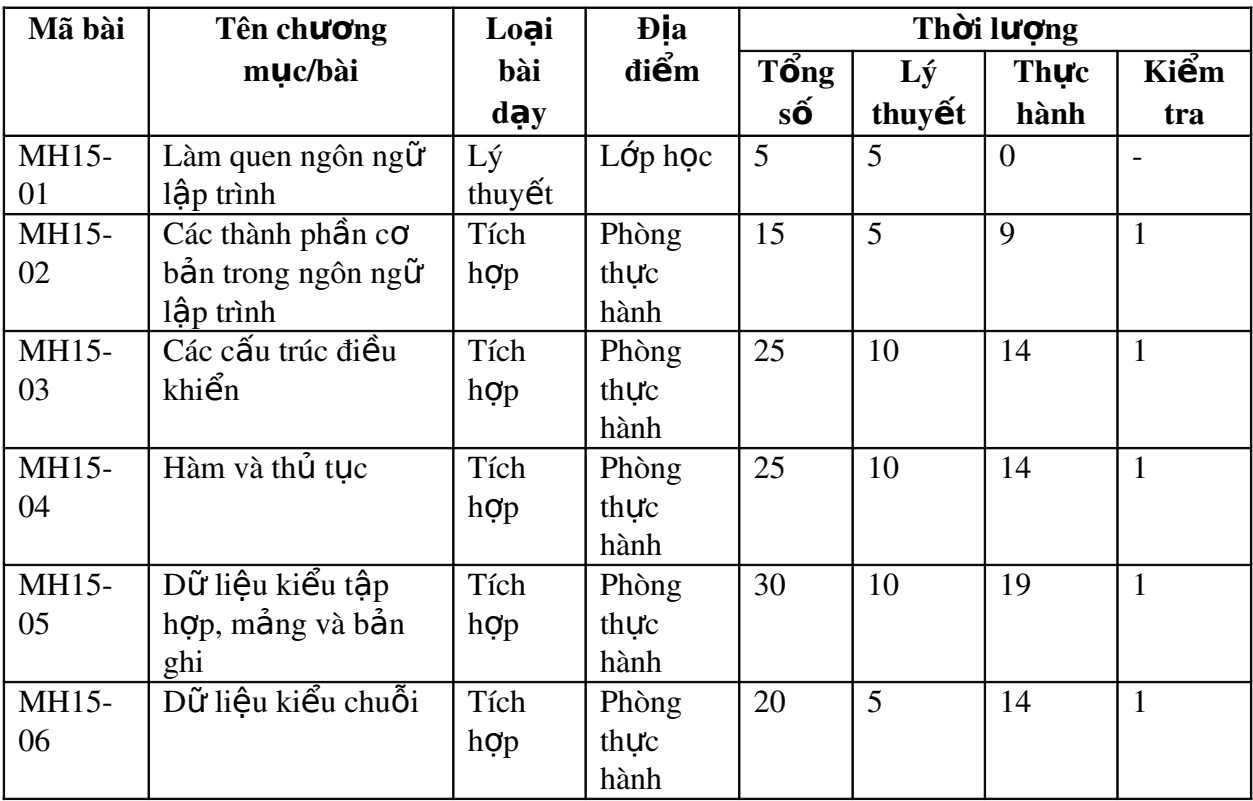

#### YÊU CẦU VỀ ĐÁNH GIÁ HOÀN THÀNH MÔN H**O**C/MÔ ĐUN

Về kiến thức: Được đánh giá qua bài kiểm tra viết, trắc nghiệm đạt được các yêu cầu sau:

Vận dụng quy tắc cú pháp của ngôn ngữ, các hoạt động vào/ra, tuần tự và tuyến tính.

Xác định các điều khiển áp dụng cho việc nhập dữ liệu đảm bảo chính xác, có chu trình xử lý dữ liệu.

Mô tả chức năng và viết chương trình logic (pseudo code) của từng mô đun xử lý của hệ thống.

Vận dụng các phương pháp lặp điều kiện trước hoặc sau, đảm bảo điều kiện kết thúc của vòng lặp.

Về kỹ năng: Đánh giá kỹ năng thực hành của sinh viên trong bài thực hành Lập trình căn bản đạt được các yêu cầu sau:

Xác định môi trường hoat đông của hệ thống (các điều khiển, công cu, các thành phần, tập hợp dữ liệu, nhập dữ liệu, in kết quả ...)

Chú thích cho từng đoan xử lý của chương trình.

Về thái đô: Đánh giá tính tư giác, tính kỷ luật, tham gia đầy đủ thời lương môn học, cẩn thân, tỉ mỉ, chính xác trong công việc.

# **CHUONG 1:**

#### Tên chương: LÀM QUEN NGÔN NG**Ữ** LÂP TRÌNH  $M\tilde{a}$  chương:MH15-01 Muc tiêu:

- Trình bày được các khái niêm về lâp trình;
- Trình bày được lịch sử phát triển, ứng dụng của ngôn ngữ lập trình;
- Làm quen môi trường phát triển phần mềm;
- $-$  Sử dụng được hệ thống trợ giúp từ help file.
- Thực hiện các thao tác an toàn với máy tính.

#### N**ô**i dung:

# 1.1. KHÁI NI**ÊM CƠ BẢN VỀ LÂP TRÌNH**

Lập trình là sử dung cấu trúc dữ liệu và các câu lệnh của ngôn ngữ lập trình cu thể để mô tả dữ liêu và diễn đat các thao tác của thuật toán.

Những ngôn ngữ lập trình (programming language) đầu tiên trên máy tính điển tử là ngôn ngữ máy (machine language), tổ hợp của các con số hề nhi phân, hay các *bit* (binary digit) 0 và 1. Ngôn ngữ máy phu thuộc vào hoàn toàn kiến trúc phần cứng của máy tính và các quy ước khắt khe của nhà chế tao. Để giải các bài toán, những người lập trình phải sử dung một tập hợp các lênh điều khiển rất sơ cấp mà mỗi lênh là tổ hợp các bit nhi phân nên gặp rất nhiều khó khăn, mệt nhọc, rất dễ gặp phải sai sót, nhưng rất khó sửa lỗi.

Từ những năm 1950, để giảm nhe việc lập trình, người ta đưa vào kỹ thuật chương trình con (sub-program hay sub-routine) và xây dựng các thư *viên chương trình* (library) để khi cần thì gọi đến hoặc dùng lại các đo n chương trình đã viết.

Như thế, chúng ta nhận thấy ở vào giai đoạn sơ khai ban đầu của máy tính điền tử, việc sử dung máy tính là rất khó khăn, vì ngôn ngữ lập trình là phương tiên giao tiếp lai quá phức tap đối với người sử dung. Người sử dung máy tính vào giai đo an này chỉ là các chuyên gia về tin học. Như thế, ứng dung của máy tính điền tử vẫn còn rất han chế.

# 1.2. LICH SỬ PHÁT TRIỂN VÀ ỨNG DỤNG CỦA **NGÔN NGỮ LÂP TRÌNH PASCAL**

Vào đầu những năm 1970 do nhu cầu học tấp của sinh viên, giáo sư Niklaus Writh - Trường Đại Học Kỹ Thuật Zurich - Thuy Sĩ đã sáng tác một ngôn ngữ lấp trình cấp cao cho công tác giảng day sinh viên. Ngôn ngữ được đặt tên là PASCAL để tưởng nhớ đến nhà toán học người Pháp Blaise Pascal.Pascal là một ngôn ngữ lập trình có cấu trúc thể hiện trên 3 phương diên.

- Về mặt dữ liêu: Ngoài các kiểu dữ liêu đơn giản còn có các kiểu dữ liệu có cấu trúc. Ta có thể xây dựng các kiểu dữ liệu phức tạp từ các kiểu dữ liêu đã có.
- Về mặt câu lệnh: Từ các câu lệnh đơn giản và lệnh có cấu trúc ta có thể xây dựng các câu lênh hợp thành.
- Về mặt chương trình: Một chương trình có thể chia làm nhiều chương trình con

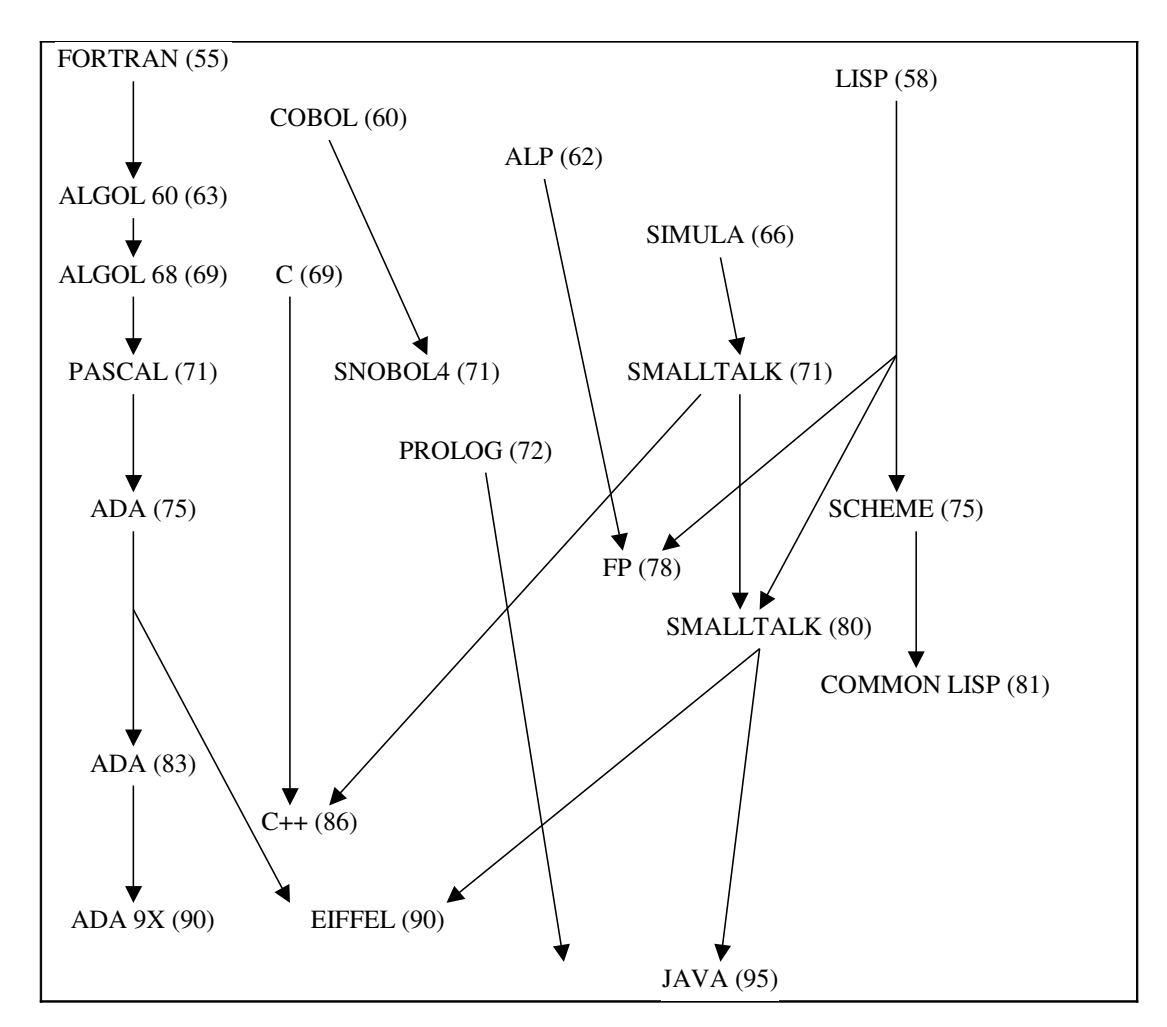

Cho đến nay có hàng trăm ngôn ngữ lập trình được đề xuất nhưng trên thực tế chỉ có một số ít ngôn ngữ được sử dụng rộng rãi. Ngoài cách phân loại theo bậc như đã nói ở trên, người ta còn phân loại ngôn ngữ lập trình theo phương thức (paradgm), theo mức độ quan trong, theo thế hệ, ...

Cách phân loai theo mức hay bậc là dựa trên mức độ trừu tương so với các yếu tố phần cứng, chẳng han như *lênh* (instruction) và *cấp phát bố nhớ* (memory allocation) dưới đây:

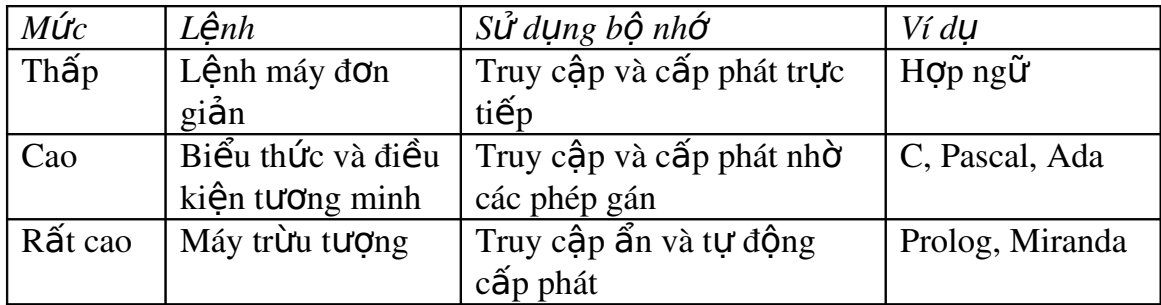

# 1.3. LÀM QUEN VỚI MỘI TRƯỜNG PHÁT TRIỂN **PHẦN MỀM**

# 1.4. KHỞI ĐÔNG CHƯƠNG TRÌNH PASCAL

Nếu máy tính chúng ta đã cài đặt Turbo Pascal trên đĩa, ta có thể khởi động chúng như sau (Nếu máy tính chưa có, chúng ta phải cài đặt Turbo Pascal sau đó mới thực thi được)

- Từ MS-DOS: Đảm bảo rằng thư mục hiện hành đúng vị trí cài đặt (hoặc dùng lệnh PATH) Turbo Pascal. Ta đánh vào TURBO rồi Enter.
- Từ Windows: Ta nên giả lập MS-DOS Mode cho tập tin TURBO.EXE hoặc Shortcut của nó, nếu không mỗi khi ta thực thi TURBO PASCAL chương trình sẽ thoát khỏi Windows, trở về MS-DOS. Sau khi thoát Turbo Pascal ta phải đánh lênh EXIT để khởi đông lai Windows. Cách  $\pi$  giả lập như sau:
	- Nhắp chuột phải lên tấp tin TURBO.EXE hoặc Shortcut của nó, ch On Properties.
	- Ch on thể Program và đánh check như hình sau.

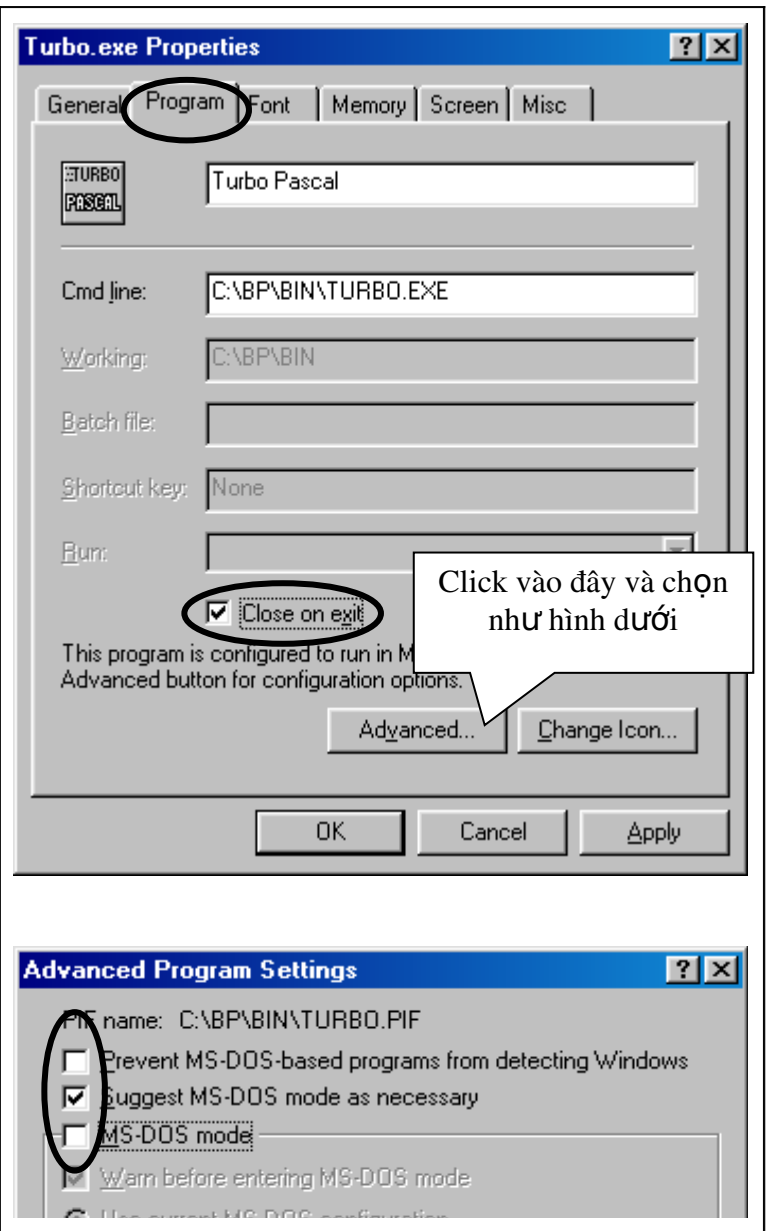

Chọn OK trên các hộp thoại, sau đó khởi động Turbo Pascal, màn hình soạn thảo sau khi khởi động TURBO PASCAL như dưới đây xuất hiện.

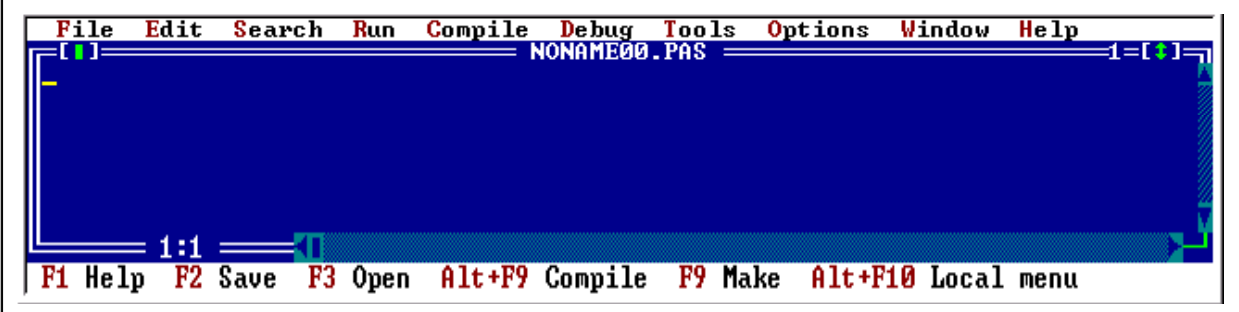

# 1.5. CÁC THAO TÁC SỬ DỤNG TRÊN TURBO PASCAL

Khi ta muốn **tao mới hoặc mở** một tâp tin đã có trên đĩa ta dùng phím F3. Sau đó đưa vào tên và vi trí của tâp tin. Nếu tâp tin đã tồn tai thì Turbo Pascal mở nội dung lên cho ta xem, nếu tên tấp tin chưa có thì Turbo Pascal tạo một tập tin mới (với tên mà ta đã chỉ định).

Khi muốn lưu lại tập tin ta dùng phím F2. Trước khi thoát khỏi chương trình, ta nên lưu tấp tin lại, nếu chưa lưu chương trình sẽ hỏi ta có lưu tấp tin lại hay không. Nếu ta chọn Yes (ấn phím Y) thì chương trình sẽ lưu lại, chọn No (ẩn phím N)chương trình sẽ không lưu.

| Biếu<br>tuong  | Tên phím       | Diễn giải                                       |
|----------------|----------------|-------------------------------------------------|
| $\longmapsto$  | Enter          | Đưa con trổ xuống dòng.                         |
| $\Box$         | Up             | Đưa con trổ lên 1 dòng.                         |
| $\Box$         | Down           | Đưa con trổ xuống 1 dòng.                       |
| $\Box$         | Left           | Đưa con trổ qua trái một ký tư.                 |
| $\Box$         | Right          | Đưa con trổ qua phải một ký tự.                 |
| Home           | Home           | Đưa con trổ về đầu dòng.                        |
| End            | End            | Đưa con trổ về cuối dòng.                       |
| Pg Up          | Page Up        | Lên một trang màn hình.                         |
| Pg<br>Down     | Page<br>Down   | Xuống một trang màn hình.                       |
| Del            | Delete         | Xoá ký tự tại vị trí con trổ.                   |
| <b>IBack</b>   | BackSpace      | Xoá ký tự trước con trổ.                        |
| Insert         | Insert         | Thay đổi chế độ viết xen hay viết chồng.        |
| F1             | F1             | Gọi chương trình giúp đở.                       |
| F2             | F2             | Lưu tập tin lại.                                |
| F <sub>3</sub> | F <sub>3</sub> | Tạo mới hoặc mở tập tin.                        |
| F <sub>4</sub> | F <sub>4</sub> | Thực thi chương trình đến dòng chứa con<br>trổ. |
| F <sub>5</sub> | F <sub>5</sub> | Phóng lớn cửa sổ.                               |

Một số phím thông dụng của TURBO PASCAL 7.0

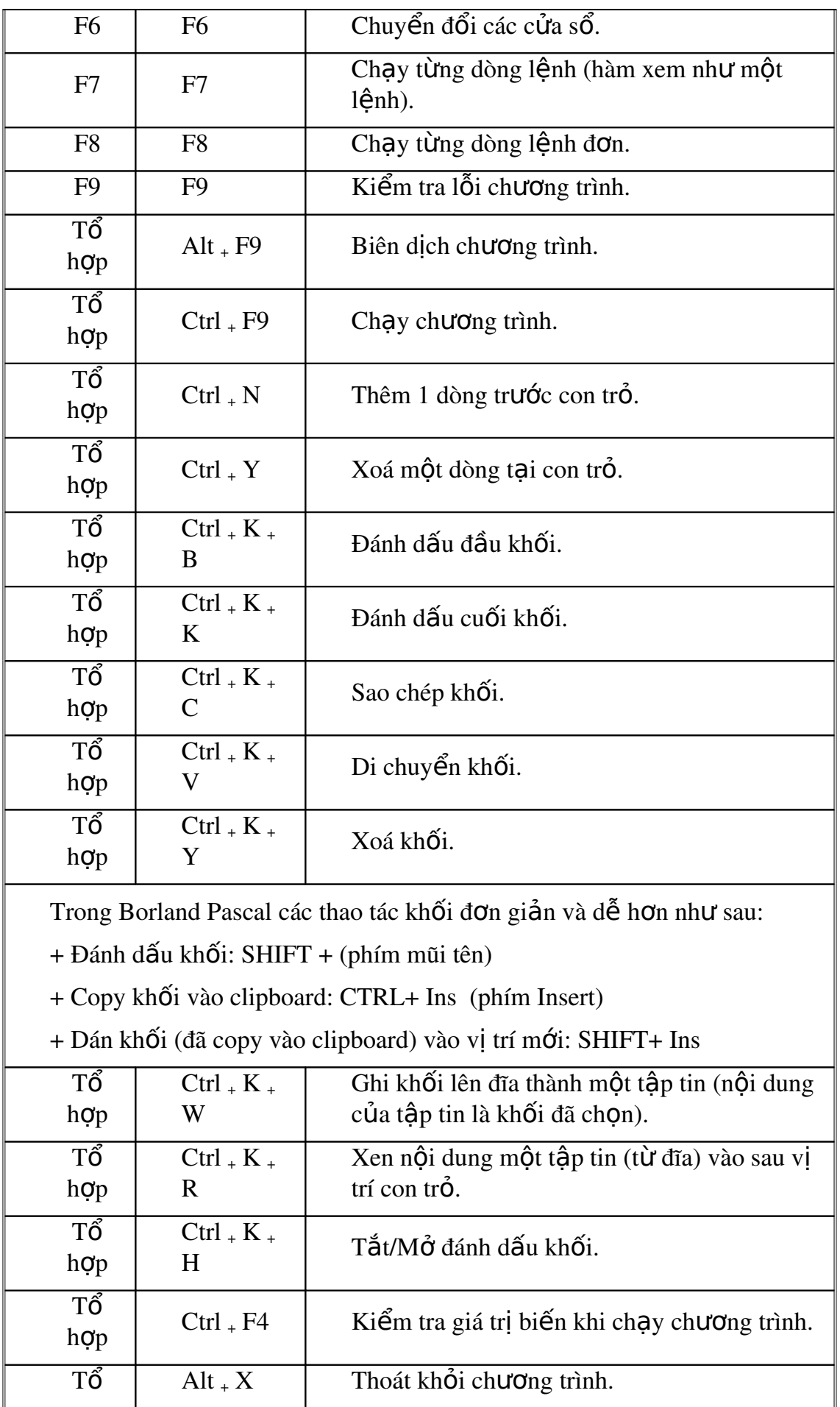

 $h\sigma p$ 

# 1.6. CHƯƠNG TRÌNH M**ẫ**IJ

## $1.7.$  Cấu trúc c**ơ** bản:

Chương trình Pascal đơn giản nhất phải có hai từ khóa Begin và End như sau:

Begin

End.

Chương trình trên tuy không làm gì khi chay (ấn Ctrl - F9) nhưng là một chương trình hợp lệ do hội đủ điều kiện cần thiết là có hai từ khóa Begin và End.

Trong chương trình có thể có nhiều khối lệnh, tức có thể có nhiều càp từ khóa Begin va End.

## 1.8. Phương pháp khai báo và tổ chức c**ấu** trúc m**ột** ch**ươ**ng trình Pascal:

Việc đặt các phần khai báo và soan thảo chương trình theo thứ tư như sau: Program ProgName;

Uses UnitName1, UnitName2, UnitNameN; Label LabelName1, LabelName2, LabelNameN; Const  $Const1 = n$ , Const $2 = m$ , Const $N = k$ ; Type  $Type1 = AnyType;$ Var Var1, Var2, VarN : Type; Begin

 $\{\text{các} \}$ ệnh của chương trình $\}$ 

End. Ví dụ: một cách khai báo tên chương trình: Program TimUSCLN; Begin

... End.

- Uses: Từ khoá này dùng để khai báo viêc sử dụng Unit (thư viên) cho chương trình.Thư viên là tâp hơp các hàm, thủ tục do ngôn ngữ Pascal cung  $c$ ấp kèm theo hoàc cũng có thể do người lập trình tao ra để sử dung. Ta khai báo thư viên thông qua tên của thư viên, và trong chương trình đó ta sẽ có thể sử dụng các thủ tục hoàc các hàm có trong thư viên đó. Các thư viên chuẩn

của ngôn ngữ Pascal gồm: CRT, DOS, GRAPH, GRAPH3, OVERLAY, PRINTER, SYSTEM và TURBO3. Trong đó, thư viên SYSTEM màc đỉnh được chuyển vào chượng trình mà ta không cần phải khai báo. Ví du một cách khai báo thư viên:

```
Uses  CRT, GRAPH;
```
...

...

- Label: Dùng để khai báo các nhãn cho chương trình. Nhãn là các tên dùng để đánh dấu trong chương trình để lênh GOTO nhảy đến đúng vi trí đó. Việc sử dung lệnh GOTO được đề cập ở bài sau. Ví du một cách khai báo nhãn:

Label TH<sub>1</sub>, N<sub>2</sub>;

...

- Const: Từ khóa này dùng để khai bao các hàng số sử dụng trong chương trình, khi báo hàng số là việc cố định một vài giá trị nào đó trong chương trình thông qua tên hàng, ví du cách khai báo hàng:

...

Const  $k = 5$ , Max = 500, Ten = 'Nam';

...

- Type: từ khóa dùng để khai bao các kiểu hàng dữ liêu sử dung cho chương trình. Với từ khóa này, ta có thể tư tao riêng cho mình những kiểu dữ liêu riêng dựa trên các kiểu dữ liêu chuẩn để tiên sử dụng trong việc lập trình. Các khái niệm về dữ liệu chuẩn và phương pháp tao kiểu dữ liêu tư tao sẽ được giới thiêu ở các phần sau. Ví du một cách để khai báo một kiểu dữ liêu tư tao:

```
... 
Type Day = Array [1..7] of String[8];
```
...

- Var: Từ khoá dùng để khai báo các biến số được sử dung trong chương trình. Biến số là các giá trị có thể thay đổi được trong suốt quá trình chay của chương trình. Khái niệm về biến số rất quan trọng trong việc lâp trình (khái niệm này được trình bày kỹ ở bài sau). Một ví dụ về cách khai báo biến:

Var HoDem, Ten : String;

N : Integer;

...

Ghi chú:

- Thứ tư các khai báo trên là điều bàt buộc, ta phải nàm thứ tư này cho dù một số khái niệm ta chưa được biết.

- Trong chương trình Pascal, để tao lời chú thích, ta sử dụng càp dấu  $\{...\}$ hoàc  $(*...*)$  lồng các câu chú thích vào bên trong nó.

- Trên một dòng có thể viết một hoàc nhiều câu lênh.

# 1.9. Các ví d**u** đơn giản làm quen với ngôn ngữ Pascal:

#### $Vi$ **du** 1:

```
Program  GioiThieu; 
Begin 
 Writeln ( ' Truong Cao dang Nghe Da Nang');
 Write ( ' 99 Tô Hiến Thành ');
End. 
Để xem chương trình trên, ta chạy bàng Ctrl - F9 và xem lại bàng Alt - F5.
```
#### Ví d**u** 2:

 Program DonXinPhep; Uses CRT; Begin ClrScr; Writeln ( ' \*\*\*\*\*\*\*\*\*\*\*\*\*\*\*\*\*\*\*\*\*\*\*\*\*\*\*\*\*\*\*\*\*\* ' ); Writeln ( ' \* Cong hoa Xa hoi Chu nghia Viet Nam \* '); Writeln  $($  '  $*$  Doc Lap - Tu Do - Hanh Phuc  $*$  '); Writeln  $($   $*$  DON XIN PHEP NGHI HOC  $*$   $*$   $);$  Writeln ( ' \*\*\*\*\*\*\*\*\*\*\*\*\*\*\*\*\*\*\*\*\*\*\*\*\*\*\*\*\*\*\*\*\*\* ' ); Writeln  $($  '... ' $)$ ; Readln; End.

#### Ví d**u** 3:

Program TinhTong; Uses CRT; Begin ClrScr; Write ( '  $30 + 40 + 15 =$  ',  $30 + 40 + 15$  ); Readln; End. Kết quả: Máy thực hiện phép tính và hiển thị  $30 + 40 + 15 = 85$ 

# 1.10. BÀI T**ÂP**

- 1. Khởi động Turbo Pascal.
- $2.$  Nhập vào đoạn chương trình sau:

Uses Crt;

Begin

Writeln('\*\*\*\*\*\*\*\*\*\*\*\*\*\*\*\*\*\*\*\*\*\*\*\*\*\*\*\*\*\*\*\*\*\*\*\*\*\*\*\*\*\*\*\*\*\*\*\*\*\*\*\*\*\*\*\*\* \*\*');

> Writeln('\* TRUONG CAO DANG NGHE DA NANG \*'); Writeln('\* Xin chao ban ! \*);

Writeln('\*\*\*\*\*\*\*\*\*\*\*\*\*\*\*\*\*\*\*\*\*\*\*\*\*\*\*\*\*\*\*\*\*\*\*\*\*\*\*\*\*\*\*\*\*\*\*\*\*\*\*\*\*\*\*\*\*

\*\*');

Readln;

End.

- 3. Dich và chay chương trình trên.
- 4. Lưu chương trình vào đĩa với tên BAI1.PAS.
- 5. Thoát khổi Pascal.
- 6. Khởi động lại Turbo Pascal.
- 7. Mở file BAI1.PAS.
- 8. Chèn thêm vào dòng: CLRSCR; vào sau dòng BEGIN
- 9. Dịch và chạy thử chương trình.
- 10. Lưu chương trình vào đĩa.
- 11. Thoát khổi Pascal.

# **CHUONG 2:**

#### Tên ch**ươ**ng : Các thành phần c**ơ** bản Mã ch**ươ**ng: MH15-02 Muc tiêu:

- Trình bày và sử dụng được hề thống kí hiểu và từ khóa.
- $-$  Mô tả được các kiểu dữ liêu.
- Trình bày được và vẫn dụng được các loai biến, hằng biểu thức cho từng chương trình cu thể:
- So sánh được các lênh, khối lênh;
- Thực hiện được việc chạy chương trình.
- Thực hiện các thao tác an toàn với máy tính.

#### $N\hat{Q}$ i dung :

# 2.1. Hế thống từ khóa và kí hiếu được dùng trong ngôn ngữ lập trình

Các từ khoá là các từ dùng để khai báo, đặt tên cho đối tương trong Pascal, khi ta đặt tên cho đối tương nào đó, không được đặt trùng tên với các từ khoá.

Bảng từ khoá trong ngôn ngữ Pascal gồm:

and, array, asm, begin, case, const, constructor, destructor, div, do, downto, else, end, file, for, function, goto, if, implementation, in, inline, interface, label, mod, nil, not, object, of, or, packed, procedure, program, record, repeat, set, shl, shr, string, then, to, type, unit, until, uses, var, while, with, xor.

Turbo Pascal không phân biệt ký tự thường hoặc hoa. Ví dụ, các cách viết sau có ý nghĩa như nhau: Begin, BEGIN, begin, beGIN, bEGIN,...

# 2.2. Các kiểu dữ liêu cơ bản.

## 2.3. Cac kiểu d**ư** liêu dang sô'

## 2.4. Kiểu số nguyên: (integer)

Một giá tri kiểu số nguyên là một phần tử của tâp số nguyên mà có thể biểu diễn trên máy, nghĩa là nó là một tấp nhỏ của các số nguyên chứ không phải là tất cả mọi số nguyên. Kiểu số nguyên được định nghĩa với các từ khóa sau:

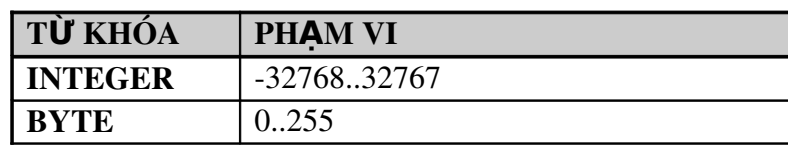

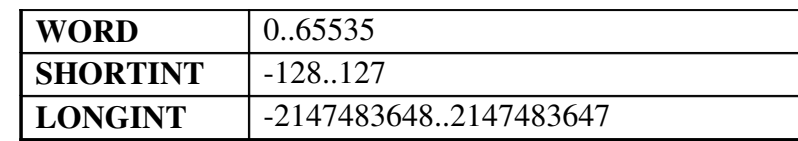

#### **2.5.** *Kiểu số thực: (Real)*

Tương tư như kiểu số nguyên, kiểu số thực là tập hợp các số thực có thể biểu diễn được trong máy và được máy định nghĩa sẵn với từ khóa Real.

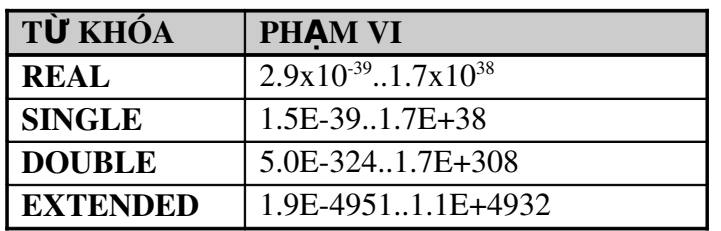

*Lutu*  $\acute{v}$ :

\n
$$
+ \text{ D}\mathbf{a} \text{ ng vi} \mathbf{E} \text{ th} \mathbf{a} \text{ p} \text{ h} \text{ an b} \text{ inh} \text{ th} \mathbf{u} \text{ m} \text{ m} \mathbf{u}.
$$
\n
$$
3.14 \text{ m} \cdot 3.0 \text{ m} \cdot 24.567 \text{ m} \cdot 0.0089
$$
\n

+ *Dang viết có phần mũ như*:

Gồm 2 phần, phần định trị và phần mũ viết sau chữ E để biểu diễn cơ  $\sin 10$ .

$$
5678.12345 = 5.67812345 \cdot 10^3
$$

Sẽ được viết lai cho máy tính là:

5.67812345E+03

*Phần định trị Phần mũ* 

2.6. **Ki**ều char, logic, string

#### *2.1.1.1. Ki u Char:* **ể**

Dùng để biểu diễn các giá trị là các ký tư thuộc bảng chữ cái: 'A', 'b',

'x',... các con số: 0..9 hoặc các ký tự đặc biệt : '!', '@', '#', '\$', '%', '&',  $'$ \*'...

Để biểu diễn thông tin, ta cần phải sắp xếp các ký tự theo một chuẩn nào đó và mỗi cách sắp xếp đó goi là bảng mã, thông dung nhất là bảng mã ASCII (American Standard Code for Information Interchange). Bảng mã ASCII có 256 ký tư được đánh mã số từ 0..255, mỗi ký tư có một mã số nhất định, ví du : ký tư 'A' có mã số là 65, 'a' có mã số là 97 trong bang mã ASCII,.v.v.

Để hiển thi bảng mã ASCII, chay chương trình sau:

Program ASCI I\_Table; Uses CRT;

Var I : Integer; Begin ClrScr; For  $I := 0$  to 255 do Write(  $I, ' = ', CHR(I), ' '$  ; Readln; End.

#### *2.7. Ki u Logic* **ể**

Kiểu logic là kiểu biểu diễn hai trang thái là đúng (True) hoặc sai (False). Từ khoa để khai báo cho kiểu logic là BOOLEAN.

#### *Ví du:*

Var Co : Boolean;  $Co := True$ ;

## 2.8. Kiểu String (chuỗi ký t**ư**):

String là kiểu dữ liêu chứa các giá tri là nhóm các ký tư hoặc chỉ một ký tự, kể cả chuỗi rỗng. Đô dài tối đa của một biến kiểu String là 255, tức là nó có thể chứa tối đa một dãy gồm  $255$  ký tư.

Cú pháp khai báo: (1) Var Biến\_1, Biến\_2, Biến\_n: String;

Hoặc  $(2)$  Var Biến 1, Biến 2, Biến n: String [30];

Cách khai báo (1) sẽ cho phép biến HoTen nhận tối đa 255 ký tự. Cách  $(2)$  cho phép biến HoTen nhân tối đa 30 ký tư.

# 2.9. Hằng, biến, hàm, các phép toán và biểu th**ứ**c

#### *2.10. H ng:*  **ằ**

Khái niềm : là đai lượng có giá trì không đổi trong suốt chượng trình. Có các loai hằng số (nguyên và thực), hằng ký tự, hằng Boolean.

Trong chương trình, hằng được khai báo bằng cách đặt tên các hằng vào phần khai báo hằng sau từ khóa Const như sau:

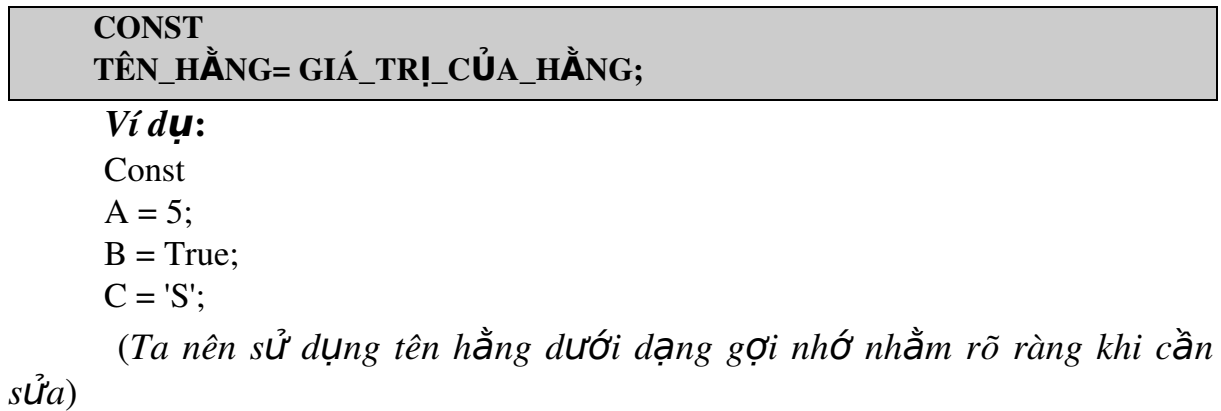

 $-C$ ó hai phương pháp sử dụng hằng :

+ Gán trực tiếp giá trị hằng. Ví dụ: DT := R \* R \* 3.14; ChuVi := D \* 3.14;

+ Đặt cho hằng một tên gọi và trong quá trình soan chương trình ta dùng tên goi thay cho việc dùng trực tiếp giá trị đó. Ví du: ChuVi :=  $D * Pi$ ; trong đó, Pi là một hằng số chuẩn của Pascal (tức là ta có thể dùng mà không cần khai báo và gán giá trì).

#### **2.11. Biến** (Variable)

- Là đại lượng mà giá trị của nó có thể thay đổi trong quá trình thực hiện chương

trình. Biến được khai báo bằng từ khoá VAR.

 $- B$ iến là tên của một vùng bộ nhớ lưu trữ dữ liêu.

- Biến được truy xuất trong chương trình thông qua tên biến.

- Biến là một cấu truc ghi nhơ dữ liệu vì vậy phải được quy định theo một kiểu dữ liêu nào đó, ví du kiểu Integer, Byte, Char,...

#### VAR TÊN\_BIẾN : KIỂU\_D**Ữ**\_LIỆU\_CỬA\_BIẾN;

*Ví d*ụ:

Var A : Real:

B, C : Integer;

TEN : String [20];

X : Boolean;

Chon : Char;

 $2.12.$  **Bi**  $\mathbf{e}^i$  *a* thức

Biểu thức là một công thức tính toán bao gồm các phép toán, hằng, biến, hàm, các dấu ngoặc.

*Ví*  $du$ : 5 + A \* SQRT(B) / SIN(X)

Khi tính giá trị của biểu thức, luôn tuân theo thứ tự ưu tiên như sau:

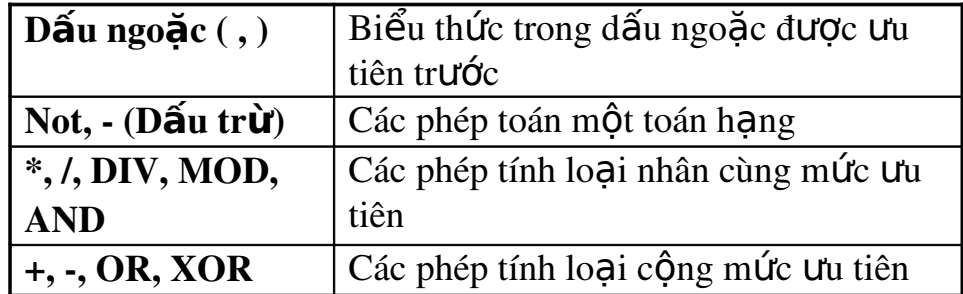

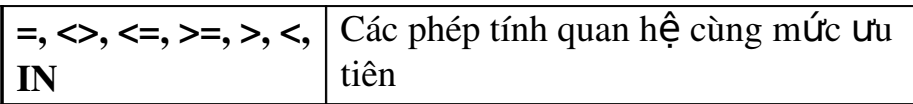

*Và luôn tuân theo qui tắc sau:* 

- Các phép toán nào có thứ tự ưu tiên cao hơn sẽ được tính trước
- Nếu các phép toán có cùng Ưu tiên sẽ được tính từ trái sang phải
- Phần trong ngoặc sẽ được tính trước
- Kiểu của biểu thức là kiểu của kết qủa sau cùng

## 2.13. Các lênh, khối lênh

Sau phần khai bao dữ liêu là phần lênh của chương trình. Phần này xác định các công việc ma chương trình phải thực hiện xư ly các dữ liệu đa được khai báo. Câu lênh được chia thành hai loai:

 $-C$ âu lênh đơn giản:

```
+ Lênh gán (:=)
```
- + Lệnh Nhập Xuất (READ, READLN, WRITE, WRITELN).
- $+$  Goi thủ tuc.
- $+$  Lệnh nhảy (GOTO).

- Câu lênh co cấu trúc:

 $+$  Lênh ghép (BEGIN... END)

```
+ Lênh lưa chon (IF... ELSE, CASE... OF)
```
- $+$  Lênh lăp (FOR, REPEAT... UNTIL, WHILE... DO)
- + Lệnh WITH.

#### 2.14. *Khôi lệnh*

Là một nhóm câu lênh đơn giản được đặt giữa 2 chữ Begin và End sẽ tao nên câu lênh hợp thành hay lênh ghép với mẫu viết như sau:

**BEGIN**  $C\hat{A}U L\hat{E}NH 1$ : **CÂU LỆNH 2;** ... **CÂU LÊNH N;** END;

#### *2.15. Lênh gan* **̣** ́

Muc đích của lệnh này nhằm gán cho biến một giá trị sao cho phù hợp với kiểu khai báo của biến trước đó

Cách gán như sau:

```
T\hat{E}N\_BI\hat{E}N := BI\hat{E}UTH\hat{U}C;
```
*Ví du:* 

 $c: = 'A';$  $i: = (20 + 5) * 2 \text{ Mod } 4;$  $x: = 0.5$ ;

*2.16. Lênh nh* **̣ ̣** *âp*

| <b>CÁCH VIẾT</b>                                       | Ý NGHĨA                                        |  |
|--------------------------------------------------------|------------------------------------------------|--|
| READ(X1,X2,,XN);                                       | Nhâp dữ liệu từ bàn phím vào các biến          |  |
|                                                        | X1, X2,  Xn.                                   |  |
| READLN(X1,X2,,XN);                                     | Nhập dữ liệu từ bàn phím vào các biển          |  |
|                                                        | X1, X2,Xn nhưng khi nhập xong, con trở xuống   |  |
|                                                        | dòng.                                          |  |
| <b>READLN;</b>                                         | Dừng chương trình, đợi phím Enter để tiếp tuc. |  |
| <b>ASSIGN(F,TÊN FILE);</b>                             | Mở File F trên đĩa có tên là Tên_File          |  |
| <b>RESET(F);</b>                                       | Chuẩn bị đọc.                                  |  |
| <b>READ(F,X1,X2,,XN);</b>                              | Dọc các giá trị có ghi tên File F ra các biến  |  |
|                                                        | $X1, X2, \ldots, Xn$ .                         |  |
| <b>CH:=READ KEY;</b>                                   | Đọc một ký tự từ bàn phím vào biến ký tự CH    |  |
| <b>KEYPRESSED</b>                                      | Một hàm có giá trị là TRUE nếu có một phím     |  |
|                                                        | được bấm và FALSE nếu ngược lại.               |  |
| Chú ý: Biến F cần khai báo trước ở phần trên bởi lệnh: |                                                |  |

VAR

F : TEXT;

#### $V$ *í du*:

Program Vidu1; Var

i,j : Integer;

Begin

 $Read(i, j);$ Writeln(i,j);

End.

 $\checkmark$  Chú ý:

- Các biến trong thủ tục Readln phải thuộc kiểu nguyên, thực, ký tự hoặc chuỗi ký tự. Do đó, ta không thể nạp từ bàn phím giá trị True hoặc False các biến kiểu Boolean.

- Dữ liệu nhập vào phải tương ứng với kiểu đã khai báo. Phải ấn phím Enter để thực hiện lệnh nhập sau khi gõ xong giá trị cần nhập.

√ Câu h**ỏi** kiểm tra:

Câu h**ổi** 1: Với a, b là hai biến nguyên, x là biến thực. Xét đoan chương trình sau:

Readln(a, b);

 $Readln(x)$ ;

Nếu ta gõ các phím:  $2 \, 24 \, 6.5 \, 14 \, \text{Enter}$  thì kết quả thế nào?

 $\Rightarrow$ Kết quả: a nhân giá tri 2, b nhân giá tri 24. Các ký tư còn lai bi bổ qua và không được xét trong thủ tục Readln(x) tiếp theo. Như vậy, máy dừng lai ở câu lệnh Readln(x) để chờ nhập số liệu cho biến x.

Câu h**ỏi 2**: Giả sử ta đã khai báo: Var s1, s2, s3 : String[5];

 $X$ ết câu lềnh: Readln(s1, s2, s3);

Nếu ta không nhập ký tư mà chỉ ấn <Enter> thì giá tri của 3 biến s1, s2, s3 là gì?

Đáp án: cả 3 biến s1, s2, s3 đều là chuỗi rỗng.

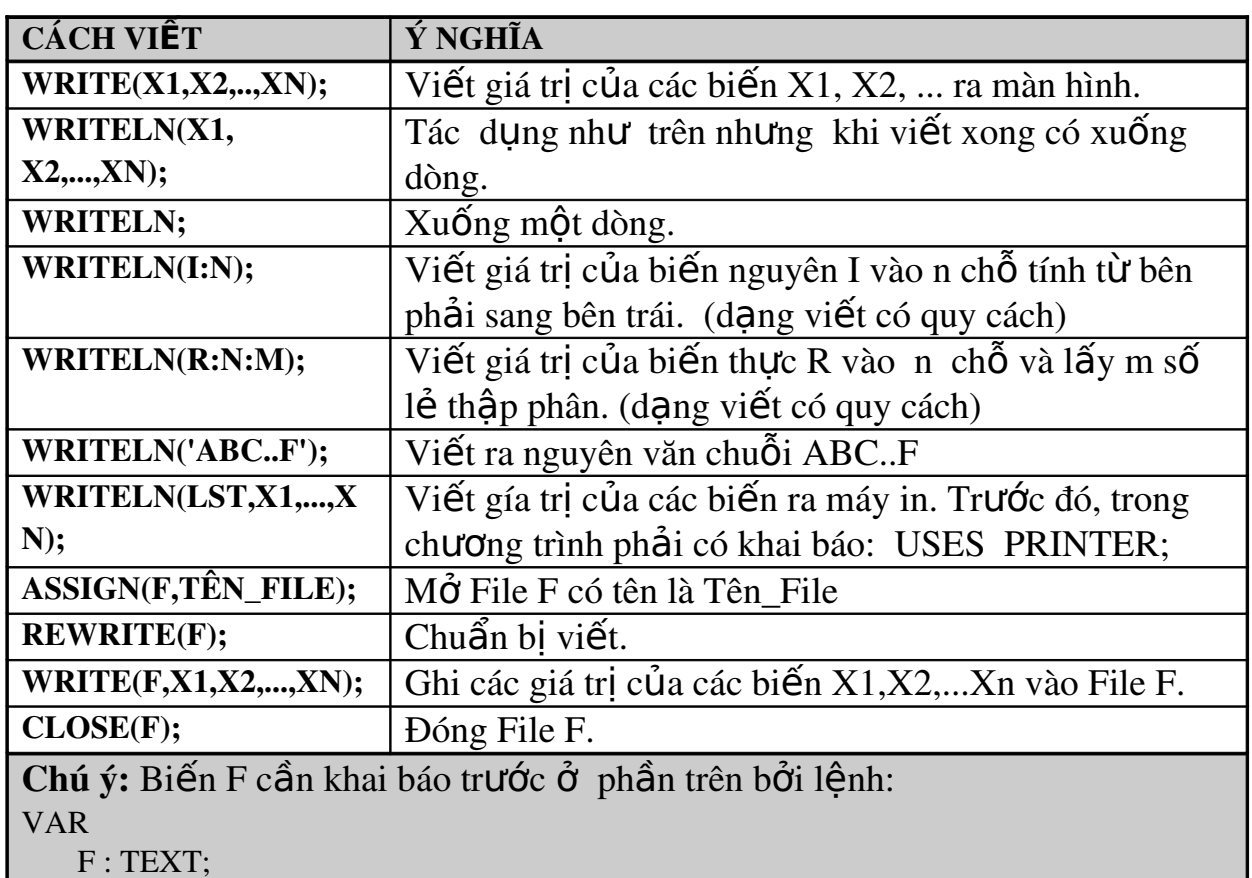

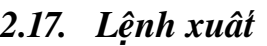

*Ví dụ 1: Viết chương trình sau và xem kết quả trên màn hình:* 

var  $a, b$  : Byte; Begin  $A := 2;$  $B := 4$ ; Write  $('$  Day là ket qua phep nhan A voi B: ', a \* b); Writeln; Writeln( '  $***$  \* \* \* '); Write ( ' ' ); End.

 $\rightarrow$ Kết quả sau khi chay chương trình trên:

#### Day la ket qua phep nhan A voi B: 8 \* \* \* \*

*Ví du 2 (về các dang viết không quy cách): Viết chương trình sau và xem* kết quả thưc hiên các lênh xuất trên màn hình. Từ đó rút ra nhân xét gì? Uses CRT;

```
Var 
 I : Integer; R : Real;
 Ch : Char:
 B : Boolean;
Begin 
 I := 123; R := 123.456; Ch := 'A'; B := 2<5;
 Writeln(I); \{1\}Writeln(R); \{2\}  Writeln( 3.14 );  {3} 
 Writeln(20 * 2.5); \{4\}  Writeln; 
 Writeln(Ch); \{5\}Writeln(B); \{6\}Writeln(#7); {7}
End.
Ví du 3 (Ví du về các dang viết có quy cách): Viết chương trình sau và xem kết
quả thực hiện các lệnh xuất trên màn hình. Từ đó rút ra nhận xét gì?
Var  
   I : Integer; 
   R , Z : Real; 
   Ch : Char; 
   B : Boolean; 
Begin 
 I := 123; R := 123.456; Ch := 'A'; B := 2<5; Z := 543621.342;
 Writeln( I : 8 ); {1}Writeln( -23564:8 ); {2}
 Writeln( R:12:6); {3}
 Writeln( 35.123456789:12:6 ); {4}
   Writeln( R:12 );  {5} 
 Writeln( Ch:5); \{6\}  Writeln('ABC':5);  {7} 
   Writeln( B:7 );  {8} 
 Writeln( Z:1:2 ); {9}
End.
```
## 2.18. Thực thi chương trình, nhập dữ liệu, nhận kết quả

Ví dụ: Viết chương trình tính diện tích S của hình thang với đáy dài a, *đáy ng n b, chi u cao h*  **ắ ề ượ ậ ừ** *đ c nh p t bàn phím.*  Program DienTichHinhThang; Uses CRT; Var a, b, h, s : Real; Begin ClrScr; Write( ' Nhap gia tri cua a, b, h : ' ); Readln(a, b, h);  $S := (a + b) * h / 2;$ Write( $'$  Dien tich S =  $', S: 1:5$ ); Readln; End. Thực thi chương trình: Ctrl+F9 Kết quả chương trình:

Nhap gia tri cua a, b, h : 5 3 4 < Enter > Dien tich  $S = 16,00000$ 

# 2.19. BÀI T**ÂP**

Câu 1. Viết chương trình Pascal để in ra màn hình những câu ca dao sau:

Trong đầm gì đẹp bằng sen Lá xanh bông trắng lai chen nhi vàng Nhi vàng bông trắng lá xanh Gần bùn mà chẳng hôi tanh mùi bùn

Câu 2. Viết chương trình tính canh huyền của tam giác vuông có 2 canh là a và b theo công thức pitago :  $c^2 = a^2 + b^2$ 

Câu 3. Viết chương trình của một tam giác khi biết 3 canh a, b,c Biết công thức tính diễn tích tam giác :  $S = \sqrt{p*(p-a)*(p-b)*(p-c)}$ 

$$
p=\frac{1}{2}*(a+b+c)
$$

Câu 4. Viết chương trình tính giá trị của biểu thức:

$$
F(x) = \frac{5x^3 \sqrt{x^4 + 1} |x + 5|}{\sin(x^2) + \arctg(|x + 1|)}
$$

Câu 5. Viết chương trình nhập vào số giờ, in ra màn hình số phút tương ứng. Ví du: 5 gi $\dot{\sigma}$  = 300 phút.

Câu 6. Viết chương trình nhập vào số met, in ra màn hình số dm, cm, mm tương ứng. Ví du:  $5m=50$ dm=500cm=5000mm.

**Câu 7.** Viết chương trình tính chu kỳ con lắc đơn T=2П\*  $\sqrt{\frac{p}{g}}$  $\frac{l}{\tau}$ , với g là gia tốc trọng trường  $9,18 \text{m/s}^2$ .

# **CHUONG 3:**

Tên ch**ươ**ng: Các c**ấ**u trúc điều khiển Mã chương/ bài:MH15-03  $M$ **u** c tiêu :

- Trình bày được lệnh có cấu trúc;

Vận dụng được các lệnh cấu trúc: cấu trúc lựa chọn, cấu trúc lặp xác định và lăp vô định;

- Vân dung được các lênh bẻ vòng lăp.
- Thực hiện các thao tác an toàn với máy tính.

#### $N\hat{o}$ i dung :

## 3.1. Các lệnh cấu trúc lựa ch**ọ**n

#### 3.2. **Lênh IF**

3.3. Dang không đầy đủ

# Cú pháp : IF <br />biểu thức điều kiên> THEN <công viêc>;

*Lược đồ cú pháp :* 

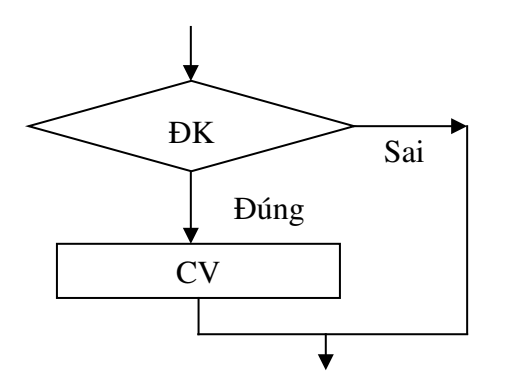

Giải thích: Khi gặp trường hợp này máy kiểm tra <br/> kiểu thức điều kiên>, nếu biểu thức này có giá tri TRUE (tức là đúng như điều kiên đặt ra) thì máy thực hiện  $\langle \hat{c} \rangle$  việc  $>$ , các lệnh liền sau  $\langle \hat{c} \rangle$  việc  $\langle \hat{c} \rangle$  không phu thuộc vào biểu thức điểu kiên.

*Ví dụ :* Viết chương trình nhập từ bàn phím 2 số nguyên a, b. Kiểm tra và cho biết số nào lớn hơn.

 Var a, b,max : Integer; Begin Write( 'Nhap so a: '); Readln(a); Write( ' Nhap so b: ');

 Readln(b); max:=a; If max  $\lt$  b then max:=b Write (' So lon hon la ', max) Readln; End.

*3.4. D ng*  **ạ ầ ủ** *đ y đ*

Cú pháp : IF <br />
diều thức điều kiến> THEN  $\langle \hat{\text{cong}} \rangle$  viêc 1 > ELSE  $\langle \text{công viec 2}\rangle$ ;

*L u*  ư ồ*đ cú pháp :*

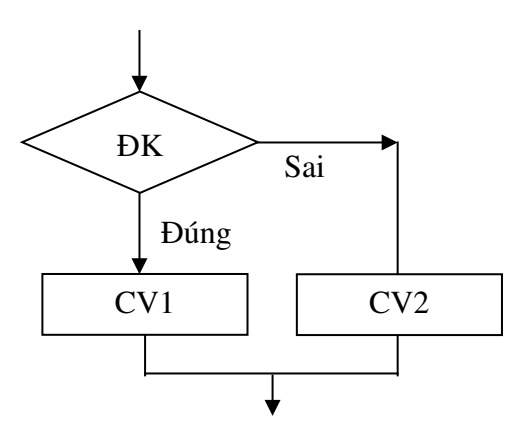

*Giải thích* : Khi gặp trường hợp này máy kiểm tra <br/> kiểu thức điều kiện>, nếu biểu thức này có giá tri TRUE (tức là đúng như điều kiện đặt ra) thì máy thực hiện  $\langle \hat{c} \rangle$  việc 1> nếu ngược 1ai, tức  $\langle \hat{c} \rangle$  thức điều kiện  $\langle \hat{c} \rangle$ có giá trì FALSE thì máy thực hiện <công việc 2> . Các lệnh liền sau <công việc  $2$ > không phu thuộc vào biểu thức điều kiện.

*Chú v*: câu lênh trước từ khóa ELSE không được có dấu ';'. Trường hợp có câu lênh ghép được đặt kế trước ELSE thì từ khóa END trước ELSE không đượ ặ ấ c đ t d u ';'.

*Ví du* : Viết chương trình nhập từ bàn phím 2 số nguyên a, b. Kiểm tra và cho biết số nào lớn hơn.

 Var a, b : Integer; Begin Write( ' Nhap so a: ' ); Readln(a); Write( 'Nhap so b: '); Readln(b); If  $a > b$  then Write( ' So lon hon la ', a) { tại vị trí này không được đặt dấu;}

 Else Write( ' So lon hon la ', b); Readln; End.

#### 3.5. Lênh CASE..OF

Câu lệnh IF ở trên chỉ rẽ vào một trong hai nhánh tương ứng với giá trị của biểu thức điều kiên. Còn lênh CASE (rẽ nhánh theo giá trì) cho phép lưa chọn để thực hiện một trong nhiều công việc tùy theo giá trị của biểu thức. Cú pháp:

CASE <br />
contract <br />
contract <br />
contract <br />
contract <br />
contract <br />
contract <<br />
contract <<br />
contract <<br />
contract <<br />
contract <<br />
contract <<br />
contract <<br />
contract << Tâp\_hằng\_1: <lênh\_1>; Tập\_hằng\_2: <lệnh\_2>; ....... Tập\_hằng\_n: <lệnh n>; **[** ELSE  $\langle$  **| ê**nh n +1>; **]** END;

 $\checkmark$  Lưu ý : Lênh CASE có thể không có phần  $\checkmark$  ELSE <lênh n +1>; **]** 

Lưu đồ cú pháp :

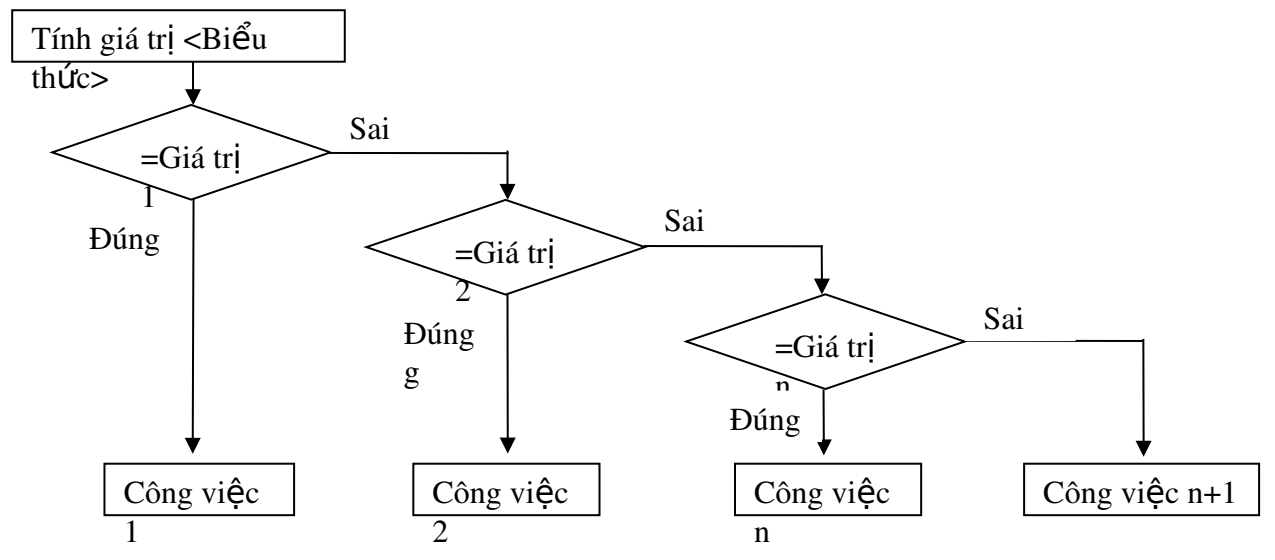

#### Giải thích:

- Tâp hằng i (i = 1,..., n) có thể bao gồm các hằng và các miền giá tri  $(c\hat{u}a h\hat{a}ng)$ , ví du:

 $3:$  <lênh 1>;  $5, 10..15$ :  $\langle$ lệnh 2>; 'A',  $Chr(152)$ : <lênh 3>;  $'0'.'.'9':$  <lênh 4>;

- Giá tri của <br />
die thức> và giá trị trong các Tập\_hằng\_i phải có cùng kiểu và phải là kiểu vô hướng đếm được (như nguyên, logic, ký tư, liệt kê).

- Tâp hằng nào có chứa giá tri tương đương với giá tri của  $\langle$ biểu thức $\rangle$ thì lệnh sau dấu ':' của tập hằng đó được thực hiện, sau đó máy thoát khỏi lênh CASE.

- Trong trường hợp tất cả các tấp hằng không có chứa giá tri tượng đương với giá tri của <biểu thức> thì lênh sau từ khóa ELSE được thực hiên. Trường hợp này nếu không có cả phần ELSE <lênh n+1>; thì lênh CASE này được thoát và không có lênh nào sau dấu ": dược thực hiên.

Ví du 1: Viết chương trình nhập vào một điểm kiểm tra từ bàn phím và in kết quả xếp loai: loai Yếu (dưới 5 điểm), loai Trung bình (5, 6 điểm), loai Khá  $(7, 8$  điểm), loai Giổi  $(9, 10$  điểm).

Var Diem : Byte;

Begin

Write( ' Nhap diem : ');

Readln(Diem);

Case Diem of

0.. 4 : Write( ' Xep loai yeu. ' );

5.. 6 : Write( ' Xep loai Trung binh. ' );

7.. 8 : Write( ' Xep loai Kha. ' );

9..10: Write( ' Xep loai Gioi. ' );

Else

Write( ' Diem nhap sai. ' );

End;

Readln;

End.

Ví du 2: Viết chương trình cho biết số ngày của một tháng. Thuật toán  $nhU$  sau :

- Nhập tháng vào biến Thang, nhập năm vào biến Nam

- Sau đó, dựa vào biến Thang để biết số ngày, số ngày này được đưa vào biến SoNgay. Trường hợp:

+ Tháng 1, 3, 5, 7, 8, 10, 12: SoNgay := 31;

+ Tháng 2:

- Trường hơn Nam chia hết cho 4: SoNgay := 29:

- Trường hợp Nam không chia hết cho 4: SoNgay := 28;

 $+$  Tháng 4, 6, 9, 11: SoNgay := 30;

- In nôi dung biến SoNgay.

(Sinh viên tự viết chương trình)

# 3.6. Cấu trúc vòng lặp.

Trường hợp để giải quyết bài toán nào đó mà ta cần phải lặp đi lặp lại một công việc nào đó thì ta sẽ cần đến lệnh lặp. Số bước lặp có thể xác định hoặc không xác đỉnh. Trong ngôn ngữ Pascal có ba câu lênh lặp là FOR, REPEAT, WHILE. Nếu số vòng lắp xác đỉnh thì ta sử dung lênh FOR, còn vòng lặp không xác định thì ta sử dụng lệnh REPEAT hoặc WHILE. Tất cả các loai lênh lắp phải có điểm dừng, cho dù đó là loai xác định hay không xác định.

## 3.7. Vòng l**ă**p FOR:

Vòng lắp FOR có hai dang là dang vòng lắp tiến và vòng lắp lùi.

## *3.8. Dang tiến:*

Cú pháp:

 $\geq$ 

# FOR <Biến := Biểu\_thức1> TO <Biểu\_thức2> DO <Lênh

Biến trong cấu trúc FOR goi là *biến điều khiển*. Kiểu của biến điều khiển, Biểu thức1, Biểu thức2 phải là kiểu vô hướng đếm được (như nguyên, logic, ký tự, liệt kê).

*Giải thích:* 

 $(1)$ . Đầu tiên, Biến nhân giá tri của biểu thức1.

(2). Máy kiểm tra Biến có nhỏ hơn hoặc bằng biểu\_thức2 hay không tức là xét điều kiên (Biến  $\leq$ = Biểu thức2) ?

(3). Nếu điều kiện trên là sai thì máy thoát khỏi vòng lặp FOR để thực hiện các lênh kế tiếp sau vòng lặp FOR. Nếu điều kiên trên là đúng thì <Lênh> được thực hiện, sau đó, Biến được tăng một giá tri và quay trở lai bước (2).  $\langle L\hat{e}$ nh> sẽ được thực hiện ((biểu thức2 - biểu thức1) + 1) lần.

## *3.9. D ng l* **ạ** *ùi:*

# Cú pháp:

#### FOR <Biến := Biểu thức1> DOWNTO <Biểu thức2> DO  $<$ **Lê**nh>

*Giải thích:* 

(1). Đầu tiên, Biến nhân giá tri của biểu thức1.

(2). Máy kiểm tra Biến có lớn hơn hoặc bằng biểu thức2 hay không tức là xét điều kiên (Biến >= Biểu thức2) ?

(3). Nếu điều kiên trên là sai thì máy thoát khỏi vòng lăp FOR để thực hiên các lệnh kế tiếp sau vòng lặp FOR. Nếu điều kiện trên là đúng thì <Lệnh> được thực hiện, sau đó, Biến được giảm một giá tri và quay trở lai bước (2). *Chú ý:* 

- Không được thay đổi giá tri của biến điều khiển bằng một lệnh bất kỳ trong vòng lắp FOR. Điều này có thể làm cho vòng lắp không có lối thoát và dẫn đến treo máy.

- Các Biểu thức1 và Biểu thức2 được ước lượng trước khi vào vòng lặp, do đó số vòng lặp không bị thay đôi. Ta có thể lơi dung tính tăng hoặc giảm của biến điều khiển để gán giá tri của nó cho bất kỳ biến nào hoặc thực hiện công việc nào đó có tính chất tăng hoặc giảm.

Ví du 1: Chương trình in lên màn hình 3 câu "Chào các ban !" có số thứ tư đứng trước mỗi câu.

```
Uses  CRT; 
Var i : integer;
Begin 
   ClrScr; 
 for i := 1 to 3 do
 Writeln(i, ' => ', 'Chao cac ban ');
   Readln; 
End; 
Ví du 2: In lên màn hình 4 dòng chữ cái in thường và IN HOA theo chiều xuôi
và chiều ngược.
Uses  CRT; 
Var kt : Char:
Begin 
   ClrScr; 
 For kt := 'a' to 'z' do
 Write(kt : 3);
   Writeln; 
 For kt := 'z' Downto 'a' do
 Write(kt : 3):
   Writeln; 
 For kt := 'A' to 'Z' do
 Write(kt : 3);
   Writeln; 
 For kt := 'Z' Downto 'A' do
 Write(kt : 3);
   Readln; 
End. 
Ví dụ 3: Chương trình in lên màn hình 256 ký tự của bảng mã ASCII.
Var i : Byte;
Begin 
 For i := 0 to 255 do
      Begin 
  Writeln(' Ma thu', i, ' la : ', CHR(i) );
```
If  $(i+1) \mod 22 = 0$  then Begin Write( ' An phim bat ky de xem tiep ! ' ); Readln; End; End; Readln; End.

#### 3.10. Câu l**ệ**nh Repeat:

Cú pháp:

REPEAT

 $<$ Lênh 1>; <Lênh 2>;

 ......... <Lênh n>; UNTIL < Biểu thức điều kiên >;

Lưu đồ cú pháp :

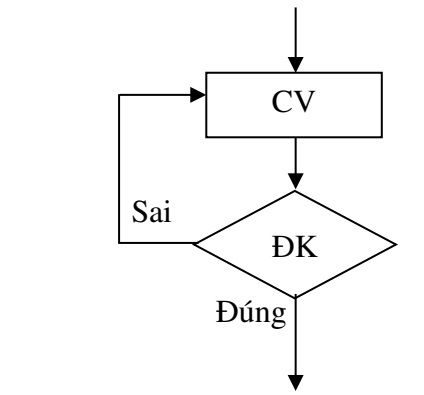

Giải thích:

Đầu tiên, thực hiện lần lượt các lệnh <Lênh 1>, <Lênh 2>,..., <Lênh n>, sau đó kiểm tra < Biểu thức  $logic$  >. Nếu < Biểu thức  $logic$  > nhân giá tri FALSE thì lai quay lên đầu vòng lắp thực hiện tiếp <Lênh 1>, <Lênh  $2$ ,..., <Lênh n>. Nếu < Biểu thức  $logic > nh$ ân giá tri TRUE thì máy thoát khỏi vòng lăp. Như vây, các lênh nằm giữa REPEAT... UNTIL được thực hiện ít nhất một lần.

#### *Chú ý:*

- Các lệnh nằm giữa REPEAT và UNTIL không có từ khóa Begin và End.

- Trong vòng lặp phải có lệnh nào đó làm thay đổi giá tri một biến trong  $\leq$ Biểu thức logic> nhằm làm dừng vòng lăp, nếu không vòng lăp sẽ chay mãi không ngừng dẫn đến treo may.

Ví du 1: Chương trình yêu cầu nhập vào một mật khẩu là 'danavtc' thì  $m\acute{o}i$  thoát khổi chương trình.

Uses CRT;

Var Password : String[6];

Begin

Repeat

Write( 'Xin hay nhap mat khau : ');

Readln(Password);

Until Password = 'danavtc';

Write( ' Ban da nhap dung mat khau ! ' );

Delay(1000);

Readln;

End.

Ví du 2 : Viết chương trình nhập vào n và in ra kết quả n!.

uses crt;

var n,i,p:integer;

Begin

write(' $n=$ '); $read(n);$ 

 $i:=1;$ 

```
p:=1;
repeat
```
 $p:=p^*i;$ 

 $i:=i+1;$ 

until  $(i>n)$ ;

write $(n, '! = ', p);$ readln;

End.

#### 3.11. Câu lênh While:

#### Cú pháp:

WHILE < Biểu thức điều kiện > DO < công việc >;

*L u*  ư ồ*đ cú pháp :*

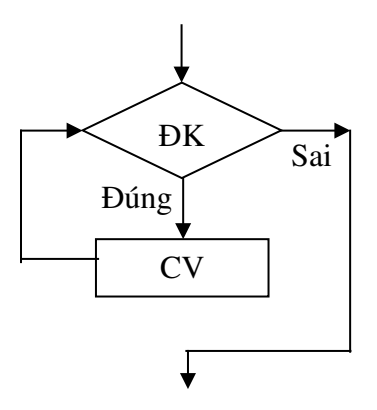

*Giải thích*: Găp lênh này trước tiên máy kiểm tra < Biểu thức điều kiên >, nếu nó có giá tri TRUE thì thực hiện < Lênh > và sau đó quay lai kiểm tra < Biểu thức điều kiện > và quá trình cứ tiếp tục như vậy. Nếu < Biểu thức điều kiên > nhân giá trị FALSE thì máy lập tức thoát khỏi vòng lặp. Như vậy lệnh WHILE dùng để lặp đi lặp lại một công việc trong khi điều kiện còn được thỏa mãn.

*Ghi chú*: Nếu ngay từ khi mới vào vòng lặp mà thấy điều kiện không được thỏa

mãn, máy tự đồng thoát ngay mà không thực hiện  $\langle$  Lênh  $\rangle$  bên trong vòng  $l$ ăp.

Ví du  $1:$  Viết chương trình nhập vào n và in ra kết quả n!.

uses crt;

```
var n,i,p:integer;
Begin
write('n=');read(n);i:=1;
p:=1;
while (i \leq n) do
      begin
      p:=p^*i;i:=i+1:
      end;
write(n,' = ', p);
readln;
End.
```
Ví dụ2: Chương trình tìm ước số chung lớn nhất của hai số nguyên. Var  $a, b, r$ : integer;  $tl$ : char; Begin Repeat Write( ' Nhap hai so a va b : ' ); Readln(a, b); While  $b \leq 0$  do

```
    Begin 
   r := a \mod b;
   a := b;
   b := r;
      End; 
  Writeln( ' Uoc so chung lon nhat la ', a );
  Write( 'Ban tim USCLN nua khong (C/K) ? );
     Readln(tl); 
 Until Upcase(t) = 'K';End.
```
# 3.12. Các lệnh chuyển điều khiển:

#### 3.13. Lênh Goto:

#### Cú pháp: GOTO <tên nhãn>;

Trong đó, Nhãn là một tên như tên biến hoặc là một số nguyên từ 0 đến 9999. Tên nhãn được khai báo theo hướng dẫn ở chương 1. Khi gặp lênh Goto <tên nhãn>, máy nhảy không điều kiên đến thực hiên câu lênh sau nhãn.

Lệnh Goto chỉ cho pháp nhảy từ vị trí này đến vị trí khác trong cùng một thân hàm, thủ tục, cho pháp nhảy từ trong một vòng lăp ra ngoài; không cho phép nhảy từ ngoài vào trong một vòng lặp, thủ tục, hàm hoặc khối lệnh.

#### 3.14. Lênh Break:

Trong thân các lệnh lắp FOR, WHILE, REPEAT khi gặp lệnh Break thì máy sẽ thoát khỏi chu trình. Nếu có nhiều lệnh lặp lồng nhau thì máy thoát khỏi chu trình trong nhất chứa lênh Break.

Ví du: In ra màn hình  $3$  dãy số từ 1 đến 10. uses crt; var i,j:integer; begin clrscr; for  $i:=1$  to 3 do begin writeln; for  $i=1$  to 30 do begin if  $(i=11)$  then break; write $(i, '')$ ;
end; end; readln; END.

### 3.15. Lênh Exit:

Nếu lênh Exit thuộc chương trình con thì việc thực hiện Exit làm chấm dứt chương trình con, trở về chỗ goi nó. Nếu lệnh Exit thuộc chương trình chính thì việc thực hiện nó sẽ làm chấm dứt chương trình. Ví du: Chương trình cứ nhắc lai câu Welcome to Turbo Pascal Language sau mỗi lần ấn một phím. Chương trình sẽ thoát khi ấn phím E hoặc e. Uses CRT; Label L1: Var TL : Char; Begin L1: Writeln( ' Welcome to Turbo Pascal Language ! '); TL := Readkey; { Chờ một phím được ấn, giá trị được đặt vào biến TL, đây là hàm của Unit CRT } If  $(Upcase(TL) = 'E')$  then Exit Else Goto L1: End.

# 3.16. Kết hợp các cấu trúc điều khiển trong chương trình**.**

```
Ví dụ 1 : In ra 5 dãy số từ 1 đến 9
Uses  CRT; 
Var i, j : Integer;
Begin 
   ClrScr; 
 for j := 1 to 5 do
            Begin 
             Writeln; 
       Writeln(j = 1, j);
       for i := 1 to 9 do
      Write(i, ' ');
Readln; 
End;
```
Readln; End. Ví du  $2:$  In ra màn hình tam giác vuông như sau : \* \*\* \*\*\* \*\*\*\* \*\*\*\*\* Uses crt; Var i,j,h: integer; Begin clrscr; //khai bao bien writeln('chuong trinh ve hinh'); write('nhap chieu cao cua hinh h= ');readln(h); //Ve hinh  $i:=1$ : while  $(i=h)$  do Begin write(" ");  $i:=1$ ; while  $(i \leq i)$  do Begin write $($ "\*');  $j:=j+1;$ end; writeln;  $i:=i+1;$ end; readln;

End.

# 3.17. Bài t**â**p

# 3.18. Câu lệnh IF

Bài 1: Viết chương trình tìm số lớn nhất trong 2 số nhập từ bàn phím. (Viết dưới dang if thiếu và if đủ).

Bài 2: Viết chương trình tìm số lớn nhất, nhỏ nhất trong 4 số nguyên cho từ bàn phím

Bài 3: Nhập tuổi của một người, hiển thi ra màn hình:

- Tuổi < 18: Trẻ vị thành niên

- $-18 \leq \text{tu} \hat{\text{o}} \text{i} \leq 60$ : Người lớn
- Tuổi > 60: Người già
- Bài 4: Viết chương trình kiểm tra xem một năm nào đó có nhuận hay không
- Bài 5: -Viết chương trình giải phương trình bấc nhất:  $ax+b=0$

-Viết chương trinhg giải phương trình bậc hai:  $ax^2+bx+c=0$ 

## Hướng dẫn :

Bài 1:

❖ Thuật toán:

- Khai báo biến a, b, max
- Nhập hai số  $a, b$  từ bàn phím
- Dùng câu lênh if:

 $o$  if thi $\acute{e}u$ :

- $\overline{\phantom{a}}$  Nếu a<br/> h thì max = b
- Nếu a>b thì max  $= a$

o if đủ:

- Nếu a<br/>sh thì max = b
- Ngược lai,  $max = a$
- Xuất giá trị max tìm được ra màn hình

Bài 2:

 $\triangle$  Thuật toán:

- Khai báo biến a, b, c, d, max
- Nhập bốn số  $a, b, c, d$  từ bàn phím
- Gán: max=a (giả sử giá trị lớn nhất ban đầu là a)
- Dùng câu lênh if để tìm giá tri lớn nhất:
	- o Nếu max  $\lt$  b thì max = b
	- o Nếu max  $\lt c$  thì max  $= c$

### *Thu t to* **ậ ượ ọ ậ** *án này đ c g i là thu t toán lính canh*

- Xuất giá trị max tìm được ra màn hình

Bài 3:

 $\triangle$  Thuật toán:

- Khai báo biến tuoi
- $-Nh\hat{\theta}$  p tuoi từ bàn phím
- Dùng câu lênh if:

O Nếu tuoi<18 thì in ra màn hình câu ban la tre vi thanh nien

O Ngược lai, nếu tuoi $\leq 60$  in ra màn hình câu ban la nguoi lon

#### Ngược lai, in ra câu ban la nguoi gia

### Bài 4:

 $\cdot$ Thuật toán:

 $-K$ hai báo biến nam

- Nhập năm cần kiểm tra có phải là năm nhuận hay không
- Nếu (nam mod  $4= 0$ ) thì năm đó là năm nhuân

- Ngược lai, năm đó không phải là năm nhuân

Bài 5:

## Giải ph**ươ**ng trình bậc nhất:  $ax+b=0$

 $\triangle$  Thuật toán:

- Khai báo biến a, b,  $x$
- Nhập hệ số a, b của phương trình bậc nhất từ bàn phím
- $-C$ ách giải phương trình bậc nhất:
	- o Nếu  $a=0$ 
		- $\blacktriangleright$  Nếu b=0 thì phương trình vô số nghiêm
		- Ngược lại, phương trình vô nghiêm
	- o Ngược lai, phượng trình có nghiêm  $x = -b/a$

# 3.19. Câu l**ê**nh r**ẽ** nhánh có điều kiên switch..case

Bài 1: Lập chương trình đọc từ bàn phím một số nguyên n (1≤n≤10) rồi đưa ra tiếng Anh của số đó. Chẳng han, nếu gõ vào n = 4 thì in ra Four

Bài 2: Nhập vào một tháng bất kỳ trong năm và cho biết tháng đó thuộc mùa nào (xuân, ha, thu, đông) trong năm.

Bài 3: Viết chương trình đổi một năm dương lịch sang năm âm lịch. Biết rằng:

 $Can = (giáp, \hat{a}t, binh, \hat{c}inh, m\hat{a}u, k\tilde{v}, canh, \hat{c}in, nh\hat{a}m, \hat{c}in)$ 

 $Chi = (ti, s$ ửu, dần, mão, thìn, tỉ, ng o, mùi, thân, dầu, tuất, hơi).

# Hướng dẫn :

Bài 1:

 $\cdot$ Thuật toán:

- Khai báo biến: so, kq
- Nhập một số bất kỳ sao cho  $1 \leq s$   $\leq$  = 10 từ bàn phím
- Cách chuyển số vừa nhập sang tiếng anh (dùng câu lênh case..of): Case (so) of
	- 1: kq="One"; break;
	- 2: kq="Two"; break;
	- 3: kq="Three"; break;
	- 4: kq="Four"; break;
	- 5: kq="Five"; break;
	- 6:  $kq = "Six"$ ; break;
	- 7: kq="Seven"; break;
	- 8: kq="Eight"; break;
	- 9: kq="Nine"; break;

#### 10: kq="Ten"; break;

End;

 $\sim$  Xuất kq ra màn hình

Bài 2:

### $\cdot$ Thuật toán:

- Khai báo biến: thang, mua
- Nhập một tháng bất kỳ từ bàn phím
- Kiểm tra tháng đó thuộc mùa nào trong năm (dùng câu lênh case..of): Case (thang) of

1..3: mua="mua xuan"; break;

4..6: mua="mua ha"; break;

7..9: mua="mua thu"; break;

10..12: mua="mua dong"; break;

End;

- Xuất muà ra màn hình

## Bài 3:

❖ Thuật toán:

- Khai báo biến: nam, can, chi
- Nhâp một năm bất kỳ từ bàn phím
- Thực hiện chuyển năm âm lịch sang năm dương lịch (dùng câu lệnh case..of):

Case (nam mod 10) of

```
1: can = "giap"; break;2: can = "at"; break;
      3: can = "binh"; break;4: can = "dinh"; break;
      5: can = "mau"; break;
      6: can = "ky"; break;
      7: can = 'canh'; break;
      8: can = "tan"; break;
      9: can = "nham"; break;
      10: can = "qui"; break;
End;
Case (nam mod 12) of
      1: chi = "ti"; break;
      2: chi = "suu"; break;
      3: chi = "dan"; break;
      4: chi = "mao"; break;5: chi = "thin"; break;
      6: chi = "ti"; break;
      7: chi = "ngo"; break;
      8: chi = "mui"; break;
```

```
9: chi = "than"; break;
10: chi = "dau"; break;
11: chi ="tuat"; break;
12: chi = "hoi"; break;
```
End;

- Xuất giá trì can, chi ra màn hình

### 3.20. Câu l**ê**nh for

Bài 1: Hãy làm theo yêu cầu sau:

a. Viết chương trình kiểm tra n có phải là số nguyên tố hay không, với  $s\acute{o}$  n được nhập vào từ bàn phím

b. Viết chương trình nhâp vào số n và in ra các số nguyên tố có từ 1-> n, đếm có bao nhiêu số nguyên tố như vậy.

Bài 2: Tính các tổng sau:

- a.  $S=1+2+3+\ldots+n$
- b.  $S = 1^2 + 2^2 + 3^2 + \ldots + n^2$
- c.  $S=1/1+1/2+1/3+...+1/n$

Bài 3: Viết chương trình in ra các số từ 1 đến 100 theo dạng sau:

 $1 \quad 2... \quad ... \quad 10$ 11 12 13...............20 ................................... 91 92 93............ 100

# Hướng dẫn :

Bài 1a:

 $\cdot$ Thuật toán:

- d. Khai báo biến n, i
- e. Nhập số  $n$
- f. Thu  $\hat{a}$ t toán kiểm tra n có phải là số nguyên tố không:
	- a. Cho i chay từ  $2$  đến n
		- i. Nếu n mod  $i = 0$  thì thoát;
	- b. Nếu i = n thì in ra màn hình n là số nguyên tố
	- c. Ngược lai, n không phải là số nguyên tố

Bài 1b:

 $\cdot$  Thuật toán:

- g. Khai báo biến n, i, j
- h. Nh $\hat{a}$ p số n
- i. Tìm các số nguyên tố có được từ  $1\text{-}sn$ :
	- a. Khởi tao biến đếm count= $0$
	- b. Cho i chay từ 2 đến n

i. Cho j chay từ  $2$  đến i

1. Nếu i mod  $i = 0$  thì thoát

ii. Nếu j=i thì:

1. i là số nguyên tố

2. count=count+1;

j. In giá tri count và các số nguyên tố tìm được ra màn hình

Bài 2a:

 $\cdot$ Thuật toán:

- Khai báo biến S, i, n

 $-$  Nhập n từ bàn phím

 $-$  Tính tổng S:

 $S=0$ 

Cho i chay từ 1 đến n

 $S=S+i$ 

 $-$  Xuất S ra màn hình

Bài 2b:

 $\triangle$  Thuật toán:

 $-K$ hai báo biến S, i, n

 $\blacksquare$  Nhập n từ bàn phím

 $-$  Tính tổng S:

 $S=0$ 

Cho i chay từ 1 đến n

 $S=S+1/i$ 

 $-$  Xuất S ra màn hình

Bài 6:

 $\triangle$  Thuật toán:

- Khai báo biến i

 $-$  Tao bảng số:

Cho i chay từ 1 đến 100 làm

Nếu i mod 10= 1 thì in xuống dòng và i ra màn hình Ngược lai, in giá trị i ra màn hình

## 3.21. Cấu trúc vòng lăp while

Bài 1: Viết chương trình tính tổng 100 số nguyên dương đầu tiên Bài 2: Viết chương trình tính tổng sau:

 $-S=1+3+5+...+2n-1$ 

 $-$  S=2+4+6+…+2n

 $-S=1/1^2+1/2^2+1/3^2+\ldots+1/n^2$ 

Bài 3: Viết chương trình nhập vào một số nguyên n, và tính tổng các chữ số của n

Ví du: 156, tổng các chữ số là  $1+5+6=12$ 

Bài 4: Viết chương trình in ra màn hình như sau:

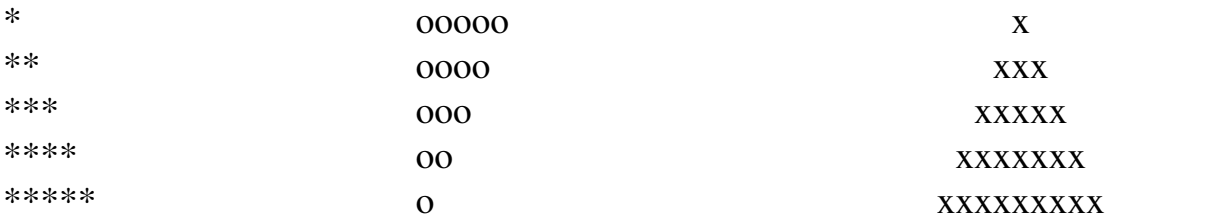

Bài 5: Viết chương trình in ra dãy fibonaxi 1 1 2 3 5 8 13 21 34  $\ldots$  nhỏ hơn giá trị N nhập vào từ bàn phím

 $F_0 = F_1 = 1$ 

#### $F_n = F_{n-1} + F_{n-2}$

### Hướng dẫn :

Bài 1:

❖ Thuật toán:

- Khai báo biến i, S
- Tính tổng  $100$  số nguyên dương đầu tiên
	- o Gán: S=0; i=1
	- $O$  Chừng nào i $\leq$ =100 làm
		- $S=S+i$
		- $\blacksquare$  i=i+1
- Xuất giá trị S ra màn hình

Bài 2a:

❖ Thuật toán:

- Khai báo biến i, S, n
- Tính tổng  $S=1+3+5+.+2n-1$ 
	- o Gán: S=0; i=1
	- o Nhập n từ bàn phím
	- o Chừng nào  $i \leq 2^n$ n-1 làm
		- $S=S+i$
		- $\blacksquare$   $i=i+2$

- Xuất giá trị S ra màn hình

Bài 2b:

\*Thuật toán:

- Khai báo biến i, S, n
- Tính tổng  $S=2+4+6+.+2n$ 
	- o Gán: S=0; i=2
	- o Nhập n từ bàn phím
	- o Chừng nào  $i \leq 2$ \*n làm
		- $S=S+i$
		- $\blacksquare$   $i=i+2$

- Xuất giá trị S ra màn hình

Bài 3:

 $\triangle$  Thuật toán:

- Khai báo biến t, S, n
- Tính tổng các chữ số của số n nhập vào từ bàn phím
	- o Nhập n từ bàn phím
	- o Gán S=0
	- $O$  Chừng nào n > 0 làm
		- $\blacksquare$  t= mod 10
		- $\blacksquare$  n=n div 10
		- $S=S+t$
- Xuất giá trị S ra màn hình

Bài 4a:

❖ Thuật toán:

- Khai báo biến i, j, h
- $-$  V $\tilde{e}$  hình a:
	- o Nhập h từ bàn phím
	- o Gán i=1
	- o Chừng nào i <= h làm
		- $\blacksquare$   $j=1$
		- Chừng nào j $\leq$ =i làm
			- Xuất ký tự<sup>\*</sup> ra màn hình
			- Tăng j lên 1 đơn vị:  $j=j+1$
		- $\blacksquare$  In ký tự xuống dòng
		- $\blacksquare$  Tăng i lên 1 đơn vị: i=i+1

### Bài 4b:

- ❖ Thuật toán:
	- Khai báo biến i, j, h
	- $-V\tilde{e}$  hình b:
		- o Nhập h từ bàn phím
		- o Gán i=1
		- o Chừng nào i<=h làm
			- $\blacksquare$  i=h
			- Chừng nào  $i = >i$  làm
				- In ký tự $*$ ra màn hình
				- Giảm j xuống 1 đơn vi:  $j=i-1$
			- In ký tự xuống dòng
			- $\blacksquare$  Tăng i lên 1 đơn vị: i=i+1

Bài 4c:

❖ Thuật toán:

- Khai báo biến i, j, h
- $-V\tilde{e}$  hình b:
	- o Nhập h từ bàn phím
- o Gán i=1
- $O$  Chừng nào i $\leq$ =h làm

 $\blacksquare$  i=h-1

- $\blacksquare$  Chừng nào j=>i làm
	- In ký tư trống ra màn hình
	- Giảm j xuống 1 đơn vi:  $j=i-1$
- $\overline{\phantom{a}}$  Gán i=1
- Chừng nào  $i \leq 2 \times i-1$  làm
	- In ký tự $*$  ra màn hình

Tăng j lên 1 đơn vi:  $i=i+1$ 

- $\blacksquare$  In ký tư xuống dòng
- $\blacksquare$  Tăng i lên 1 đơn vi: i=i+1

Bài 5:

 $\cdot$  Thuật toán:

}

- Khai báo biến n, f1, f2, f
- $-$  Nhập n từ bàn phím
- Gán f $1=1$ , f $2=1$ , f $=2$
- $\blacksquare$  In f1, f2 ra màn hình
- Chừng nào  $(f1+f2\leq n)$  làm
	- $0 \text{ f=f1+f2}$
	- o  $f1=f2$
	- $0 f2=f$
	- o in f ra màn hình

# 3.22. Cấu trúc vòng lặp repeat..until

Bài 1: Hãy đánh vào và chay chương trình sau để xem và giải thích kết quả: main() {

```
int i ;
for (i=1; i<=100; i++) printf("%5d", i);
getch();
```
Sau đó hãy thay lệnh lặp for bằng lệnh lặp do..while, kết quả có gì thay đổi không?

Bài 2: Nhập vào n, in ra màn hình kết quả n!

Bài 3: Viết chương trình nhập vào số nguyên dương n, hãy tính tổng và tích  $c$ ác chữ số của nó

Bài 4: - **Số hoàn hảo** là số bằng tổng các ước số của nó. Ví du: 6 là số hoàn hảo vì. ước số của 6: 1, 2, 3 và tổng các ước số của nó bằng 6  $(1+2+3=6)$ 

- Nhập vào số n, kiểm tra n có phải là số hoàn hảo hay không

- Nhập vào số n, hãy xuất ra màn hình các số hoàn hảo từ 1->n, đếm có bao nhiêu số hoàn hảo

# Hướng dẫn :

Bài 2:

❖ Thuật toán:

- $-K$ hai báo biến n, i, gth
- Nhập n từ bàn phím
- Gán i=2, gth= $1$
- Làm
	- $o$  gth=gth\*i
	- $\overline{O}$  i=i+1
	- $Chùng$  nào i $\leq$ =n
- Xuất gth ra màn hình

Bài 4a:

- ❖ Thuật toán:
	- Khai báo biến n, i, S
	- Nhập n từ bàn phím
	- Gán S= $0$ , i= $1$
	- Làm
		- o Nếu n mod  $i = 0$  thì  $S = S + i$
		- $o$  i=i+1

 $Chùng$  nào i $\leq$ =n

- Nếu  $S = n$  thì n là số hoàn hảo
- Ngược lại, n không phải là số hoàn hảo
- $-$  Xuất n ra màn hình

# CH NG 4: **ƯƠ**

### Tên ch**ươ**ng : Hàm và thủ t**u**c Mã ch**ươ**ng: MH15.04.  $M$ **u** c tiêu :

- Trình bày được khái niềm hàm, thủ tục;
- Trình bày được qui tắc xây dung hàm, thủ tục và vân dung được khi thiết kế xây dựng chương trình;
- Phân biết được cách sử dụng tham số, tham biến;
- Sử dung được các lênh kết thúc và lấy giá tri trả về của hàm.
- Thực hiện các thao tác an toàn với máy tính.

### 4.1. Khái ni**ề**m ch**ươ**ng trình con

Trong chương trình, có những đoan cần phải lập đi, lập lai nhiều lần ở những chỗ khác nhau. Để tránh phải viết lại các đoạn đó người ta th ường phân chương trình ra thành nhiều module, mỗi module giải quyết một công việc nào đó, các module như vậy là những chương trình con (subprogram).

Một tiên lợi khác của việc sử dung module là ta có thể dễ dàng kiểm tra tính đúng đắn của nó trước khi ráp nối vào chương trình chính. Do đó việc xác đỉnh sai sót và tiến hành điều chỉnh trong chương trình sẽ thuân lơi hơn.

Trong Pascal chương trình con được viết dưới dang hàm (FUNCTION) hoặc thủ tục (PROCEDURE). Hàm và thủ tục đều là những chương trình con, nhưng hàm khác thủ tục ở chỗ hàm trả về một giá tri cho lệnh gọi thông qua tên hàm còn thủ tục thì không. Do đó ta chỉ dùng hàm khi thoả mãn các yêu cầu sau.

- $\cdot$  Ta muốn nhân một kết quả và chỉ một mà thôi.
- ∙ Ta cần dùng tên chương trình con (chứa kết quả đó) để viết trong  $c$ ác biểu thức.

Nếu không thỏa hai yêu cầu trên thì ta dùng thủ tục.

# 4.2. Cấu trúc chương trình có sử dung chương trình con

Trong một chương trình các chương trình con được bố trí ngay sau phần khai báo biến. Cấu trúc tổng quát một chương trình trong ngôn ngữ Pascal như sau: PROGRAM tên chương trình;

USES tên các Unit (\*Khai báo các đơn vị chương trình cần thiết\*) LABEL (\*Khai báo nhãn\*)  $CONST$  (\*Khai báo hằng\*) TYPE  $(^*Dinh ngh\tilde{a}k\tilde{e}u d\tilde{u}l\tilde{e}u m\tilde{u}^*)$ VAR  $(*$ Khai báo biến\*) PROCEDURE Tên CTC1 (danh sách các tham số hình thức); Begin  $\ldots$   $\ldots$   $\ldots$  (\*thân thủ tục thứ nhất\*) End; PROCEDURE Tên CTC2 (danh sách các tham số hình thức); Begin  $\ldots$   $\ldots$   $\ldots$   $\ldots$   $\ldots$  (\*thân thủ tục thứ hai\*) End; FUNCTION Tên\_Hàm1(danh sách các tham số hình thức); Begin ………………….. (\*thân hàm th nh t\*) ứ ấ End; FUNCTION Tên\_Hàm2(danh sách các tham số hình thức); Begin  $\ldots$   $\ldots$   $\ldots$   $\ldots$   $\ldots$  (\*thân hàm thứ nhất\*) End;

……………………… **BEGIN**  $\ldots$   $(*chương trình chính*)$ END.

## 4.3. Các hàm và thủ t**u**c trong ngôn ngữ lâp trình

#### 4.4. Ham̀

#### *4.5.* Cấu trúc m**ô**t hàm

Hàm là một chương trình con tính toán trả về cho ta một giá tri kiểu vô hướng. Cấu trúc hàm như sau:

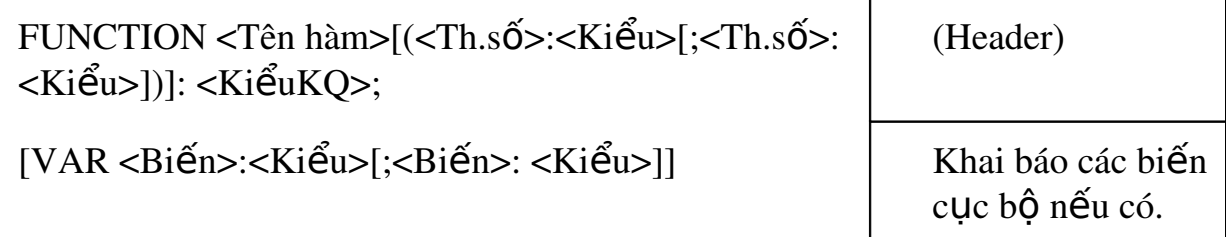

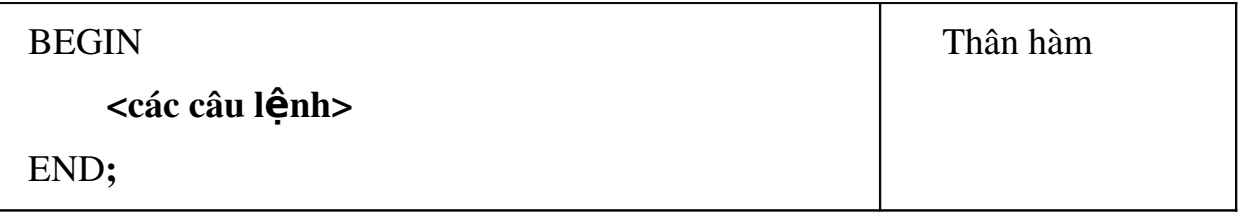

Tên hàm là một danh biểu, phải tuân thủ theo qui tắc đặt danh biểu đã đề cập ở chương I.

Một hàm có thể không có hoặc có một hoặc nhiều tham số. Trong trường hợp có nhiều tham số có cùng một kiểu dữ liệu thì ta có thể viết chúng cách nhau bởi dấu, (phẩy). Ngược lai, các tham số hình thức khác kiểu nhau thì phải cách nhau dấu ; (chấm phẩy).

KiểuKQ là một kiểu vô hướng, nó phản ảnh kiểu của giá trị mà hàm trả về lai sau khi chay xong. Ví du, ta khai báo hàm như sau:

## FUNCTION TEST(x,y:Integer; z:Real): Real;

Đây là một hàm có tên là TEST, với 3 tham số, x và y thuộc kiểu Integer, z thuộc kiểu real, hàm trả về một kết quả kiểu real.

Trong hàm, ta có thể sử dung các hằng, kiểu, biến dùng riêng trong nôi bô hàm.

Thông thường mục đích sử dụng hàm là để lấy tri trả về do đó cần lưu ý gán kết quả cho tên hàm trong thân hàm.

### *4.6. Ph ng ph* **ươ ọ** *áp g i hàm*

Lời gọi hàm trong chương trình chính đượch thực hiện như sau:

Tên hàm (danh sách các tham số thực)

### *4.7. Ví d***ụ**

Ví dụ 1: Ta xây dựng hàm  $DT$  truyền tham số vào là bán kính của hình tròn, hàm này sẽ trả về diên tích của hình tròn đó.

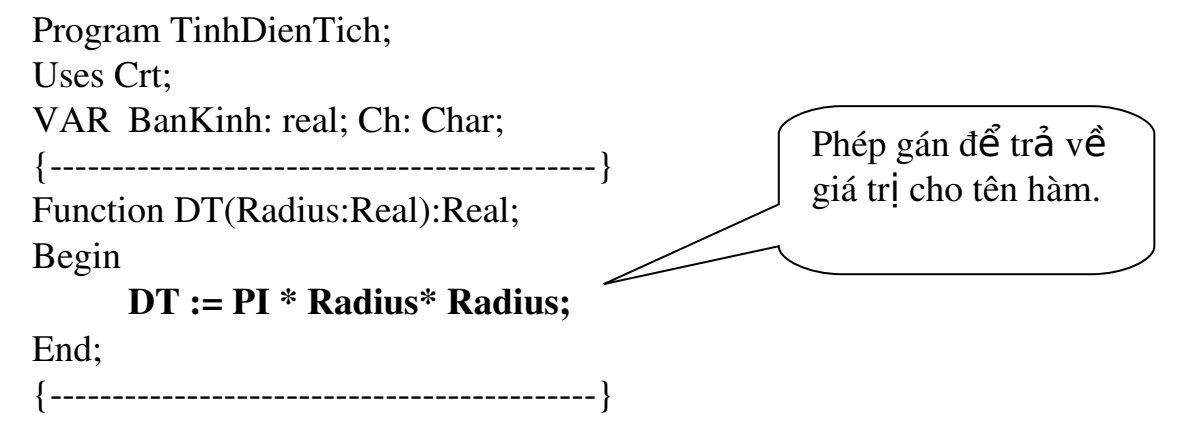

Begin

Clrscr; Repeat Write('Nhập bán kính: '); Readln(BanKinh); Writeln('Diện tích hinh tron tuong ung: ',DT(Bankinh):0:2); Writeln; Write('Tiếp tục  $(C/K)$ ?'); Repeat ch:=readkey; Until Upcase $(ch)$  in  $['C', 'K']$ ; Until  $UpCase(Ch) = 'K';$  {Lưu ý: 'K' in hoa} End.  $Vi$  du  $2$ : Program TinhGiaithua; USES CRT; Var Num:longint; Ch:char; X,Y:byte; {} Function GiaiThua(m: longint): longint; Var Tam, Dem:Longint; BEGIN IF  $(M<0)$  THEN Begin Write('Khong tinh duoc'); HALT(1); **End** ELSE Begin  $Tam:=1$ : For Dem:=1 to m do Tam:=Tam\*Dem; GiaiThua:=Tam; End; END; {------------- Chương trình chính --------------------------} **BEGIN** Writeln('CHUONG TRINH TINH GIAI THUA.'); REPEAT Write('Cho so nguyen muon tinh giai thua.  $M = '$ ); X:=WhereX; Y:=WhereY; REPEAT Gotoxy(X,Y); CLREOL; Readln(Num); UNTIL (Num>=0);

```
Writeln(M, ' != ',GiaiThua(Num));
```

```
REPEAT
             Write('Tinh nua khong ? (C/K) :'); CH:=READKEY;
          UNTIL Upcase(Ch) in ['C','K'];
        Writeln(Ch);
UNTIL Upcase(Ch)=K;
Readln
END.
```
## 4.8. Thu tuc

## 4.9. Cấu trúc môt thủ tuc

Cấu trúc của một thủ tục như sau:

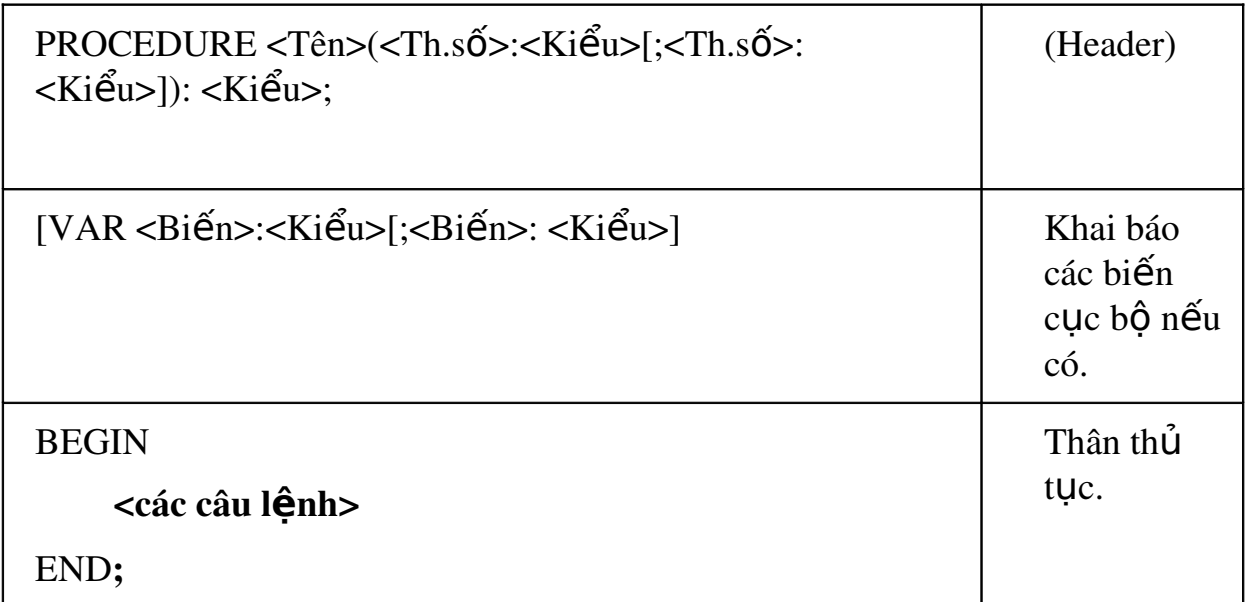

Như vậy cấu trúc của một thủ tục cũng tương tự như cấu trúc của một hàm. Chỉ có hai điều khác:

- Header bắt đầu bằng từ khóa Procedure thay vì Function.
- Không có câu lệnh gán <Tenham:=GiaTri;> trong thân Procedure.

### *4.10. Ph ng ph* **ươ ọ ủ ụ** *áp g i th t c*

Lời goi thủ tục trong chương trình chính được thực hiện như sau:

Tên\_thủ tục (danh sách các tham số thực)

## *4.11. Ví dụ:*

Thủ tục INSO sau sẽ in các số từ 1 đến giá tri biến truyền vào. Với *n* là tham số thực tế,  $So$  là tham số hình thức.

Program TEST; Var n: Integer; {} Procedure INSO(*So*: Integer); Var i: Integer; Begin For  $i := 1$  to **So** do Write( i:10 ); End; {------------ Chương trình chính ---------------------} Begin Write('Nhập một số bất kỳ lớn hơn không: '); Readln(n);  $INSO(n)$ : Readln; End.

4.12. Tham tri và tham biến

Các tham số của chương trình con chính là các dữ liêu cần thiết nhâp vào để xử lý các phép toán trong chương trình con sử dung. Các tham số này được gọi là tham số hình thức, bởi nó chỉ mang danh nghĩa là các đối số của chương trình con, chứ về mặt bản chất dữ liêu nó lại mang thông tin của các biến trong chương trình chính. Các tham số này có 2 loai: Tham biến và Tham tri. Các chương trình con có thể có nhiều loai Tham số hình thức khác nhau về kiểu tham số hay về kiểu dữ liêu của tham số.

### 4.13. Tham biến

Tham biến: Là loai tham số hình thức mà giá tri của nó có thể thay đổi được trong các phép xử lý tính toán của chượng trình con. Có thể dữ liêu nap vào chương trình con là A, nhưng sau khi ra khỏi chương trình con (kết quả sau khi thực hiện chương trình con) nó lại mang kết quả B. Tham biến là tham số hình thức được khai báo ở chượng trình con và bắt buộc phải được khai báo với từ kháo khai báo VAR. Các chương trình con có thể có nhiều loại tham biến, và cách khai báo các tham biến giống hệt như ban khai báo biến trong chương trình chính.

### 4.14. Tham tr**ị**

Tham trì: Là loai tham số hình thức mà giá trị của nó không thể thay đổi được trong các phép xử lý tính toán của chượng trình con. Dữ liêu nap vào chương trình con là A, nhưng sau khi ra khỏi chương trình con (kết quả sau khi thực hiện chương trình con) nó vẫn phải là A. Chính vì v $\hat{a}$ v, trong chương trình con ban không thể nào thực hiện 1 phép toán làm thay đổi giá tri của

tham tri, nếu có máy sẽ báo lỗi. Tham tri là tham số hình thức được khai báo ở chương trình con và không bắt buộc phải được khai báo với từ kháo khai báo VAR. Các chương trình con có thể có nhiều loai tham tri, và cách khai báo các tham trì giống hết như ban khai báo biến trong chương trình chính.

# 4.15. Biến toàn cuc và biến đia phương

## 4.16. Biến toàn cuc

 $Bi \acute{e}n$  khai báo ở đầu chương trình me được goi là biến toàn cục. Nó có tác dung trong toàn bố chương trình, kể cả các chương trình con. Khi thực hiên chương trình máy dành các ô nhớ ở vùng dữ liêu (data) để lưu trữ giá tri của biến.

Mở rộng ra tất cả các đối tượng (kể cả dữ liệu, hằng, biến, hàm, thủ tục) khai báo trong chương trình mẹ được gọi là đối tượng toàn cục. Như vậy một kiểu dữ liệu đã được định nghĩa trong một chương trình me thì đương nhiên được phép sử dụng trong các chương trình con của nó.

# 4.17. Biến đia phương

Biến địa phương (hay còn goi là biến cục bồ) là biến khai báo ở trong chương trình con và chỉ có tác dụng trong nội bộ chương trình con đó.

Biến địa phương có thể trùng tên với biến toàn cục song máy dành các ô nhớ khác trong vùng nhớ ngăn xếp (Stack) để lưu giữ các giá tri của biến. Kết thúc chương trình con máy sẽ giải phóng ô nhớ của biến địa phương dung vào việc khác, các giá trị lưu trữ trong biến này sẽ không còn.

Trường hơp, trong chương trình con lai có các chương trình con khác thì biến địa phương của chương trình con cấp trên lai được xem là biến toàn cuc đối với chương trình con cấp dưới.

Một biến sau khi được khai báo trong một chượng trình sẽ chỉ có tầm tác dụng trong bản thân chương trình đó và các chương trình con của nó. Biến này không có tác dung trong các chương trình cùng cấp khác hoặc trong các chương trình con của chương trình khác. Điều này có nghĩa là các chương trình con và chương trình mẹ có thể có nhiều biến trùng tên, nhưng tầm tác dung thì khác nhau do đó tính toàn văn của dữ liêu luôn được bảo đảm.

# 4.18. Bài tập:

### N**ộ**i dung

- k. Cách thức xây dựng thủ tục trong chương trình
- l. Việc gọi thủ tục thực hiện trong chương trình chính
- m. Cách thức xây dựng hàm trong chương trình
- n. Việc goi hàm thực hiện trong chương trình chính

o. Cách truyền tham số cho hàm

# 4.19. Bài t**â** p thực hành:

```
I. Xây dựng thủ tục cho các bài tâp sau:
Bài 1: Tìm lỗi sai:
Var i, a: integer;
procedure thutuc1(int a);
void main()
\{a:=4;
      for i:=0 to 5 do
             Ham1(a);
}
Procedure thutuc1(int a)
{
      for i:=0 to 5 do
             writeln(a = ', a);
}
```
Bài 2: Viết hàm kiểm tra số nguyên n có ph**ả**i là **số nguyên tố** hay không? Bài 3: Viết hàm kiểm tra số nguyên n có phải là số chính phương hay không? (25=5², 16=4², 9=3²; các số 25, 16, 9 là những số chính phương) Bài 4: Viết hàm tính n! (n là số nguyên nhập vào từ bàn phím) Bài 5: Viết hàm tìm UCLN và BCNN của hai số nhập vào từ bàn phím

# 4.20. Hướng dẫn

```
Bài 1: Sinh viên tự làm
Bài 2:
```
❖ Thuật toán:

- p. Viết thủ tuc Procedure ktra ngto(int x): kiểm tra x có phải là số nguyên tố hay không
	- a. Khai báo biến i, ktra
	- b. Cho biến đếm i chay từ  $2$  đến x
		- i. Nếu x mod  $i = 0$  thì thoát
	- c. Kiểm tra nếu i=x thì x là số nguyên tố, ngược lai thì x không phải là số nguyên tố

# q. **Chương trình chính:**

- a. Khai báo biến n, kq
- $b.$  Nhâp số  $n$
- c. Gọi thủ tục với số giá trị n vừa nhập vào: ktra\_ngto(n)

❖ Chương trình:

Bài 5:

 $\triangle$  Thuật toán:

- r. Viết thủ tuc Procedure USCLN(int a, int b): tìm ước số chung lớn
	- nhất của hai số a và b
		- a. Lấy tri tuyết đối hai số a và b
		- b. Chừng nào  $(a!=0$  và  $b!=0$ ) làm
			- i. Nếu a>b thì a=a-b
			- ii. Ngược lai,  $b=b-a$
		- c. Nếu  $a = 0$  thì b là USCLN
		- d. Ngược lại, a là USCLN
- s. Viết thủ tuc Procedure BSCNN(int a, int b): tìm bôi số chung nhỏ  $nh\tilde{a}t$  của hai số a và b
	- a. BSCNN= $(a * b)/USCLN(a,b)$

# t. Chương trình chính:

- a. Khai báo biến a, b, US, BS
- $b.$  Nhập hai số  $a,b$
- c. Goi thủ tuc:
	- $i.$  USCLN $(a, b)$
	- ii. BSCNN $(a, b)$
- d. Xuất BS, US ra màn hình

❖ Chương trình:

II. Xây dựng hàm cho các bài tâp sau:

Bài 1: Viết một hàm tính tổng các chữ số của một số nguyên. Viết chương trình nhâp vào một số nguyên, dùng hàm trên kiểm tra xem số đó có chia hết cho 3 không (Một số chia hết cho 3 khi tổng các chữ số của nó chia hết cho 3).

Bài 2: Viết hàm tìm tất cả các **ước số** của số nguyên n (n nhập vào từ bàn phím). In ra các ước số đó và đếm có bao nhiêu ước số

Bài 3: Viết chương trình tính tổng sau:

- $-S=1+x+x^2+x^3+\ldots+x^n$
- $-S= 1 x + x^2 x^3 + ... (-1)^n x^n$
- $-S=1+1/2!+\ldots+1/n!$

## Bài 1:

 $\triangle$  Thuật toán:

- u. Viết hàm (function) tong\_cacchuso(int n): Tính tổng các chữ số của số nguyên n
	- a. Khai báo biến S, t
	- b. Gán  $S=0$
	- c. Chừng nào n  $>0$  làm
- i.  $t=t\%10$
- ii. n=n/10
- iii. S=S+t
- d. Hàm tong\_cacchuso(int n) trả về giá trị S

### v. Chương trình chính:

- a. Khai báo biến n, tong
- b. Nhập số nguyên n từ bàn phím
- c. Goi hàm:

#### i.  $\text{tong} = \text{tong}\_cacchuso(n)$

ii. Nếu tong%3= =0 thì n chia hết cho 3

❖ Chương trình:

## Bài 2:

❖ Thuật toán:

w. Viết hàm (function) tim uoc so(int n): Tìm ước số của số nguyên

n

- a. Khai báo biến i, count
- b. Gán count=0;
- c. Cho i chay từ 1 đến n
	- i. Nếu n%i= = 0 thì
		- 1. in i ra màn hình
		- 2. count=count+1
- d. Xuất count ra màn hình

## x. Chương trình chính:

- a. Khai báo biến n
- b. Nhập số nguyên n từ bàn phím
- $c.$  Gọi hàm:  $tim\_uoc\_so(n)$

❖ Chương trình:

Bài 3a:

 $\cdot$ Thuật toán:

- y. Viết hàm (function) tong\_luythua(int x, int n): Tìm ước số của số nguyên n
	- a. Khai báo biến i, S
	- b. Gán  $S=1$
	- c. Cho i chay từ 1 đến n
		- i.  $S=S+pow(x,i)$
	- d. Hàm tong\_luythua(int x, int n) trả về giá trị S

### z. **Chương trình chính:**

- a. Khai báo biến x, n, tongS
- b. Nhập số nguyên x, n từ bàn phím
- c. Gọi hàm: tongS = tong\_luythua $(x, n)$
- d. Xuất tongS ra màn hình

\* Chương trình: Sinh viên tự viết chương trình dựa trên thuật toán đưa ra Bài 3b: Sinh viên tự làm (tham khảo câu a)

Bài 3c:

❖ Thuật toán:

- aa. Viết hàm (function) giai\_thua(int n): Tính n giai thừa (n là số nguyên dương)
	- a. Khai báo biến i, gth
	- b. Gán gth=1
	- c. Cho i chay từ 1 đến n
		- i. gth=gth\*i
	- d. Hàm giai\_thua(int n) trả về giá trị gth

## bb. Ch**ương trình chính**:

- a. Khai báo biến i, n, tong gt
- b. Gán tong  $gt=0$
- c. Nhập số nguyên n từ bàn phím
- d. Cho i chay từ 1 đến n
	- i. Gọi hàm: tong\_gt = tong\_gt+1/giai\_thua(i)
- e. Xuất tong gt ra màn hình

\* Chương trình: Sinh viên tư viết chương trình dưa trên thuật toán đưa ra

# **CHUONG 5:**

#### Tên chương : Dữ liêu kiểu tâp hợp, mảng và bản ghi  $M\tilde{a}$  chương : MH15-05  $M$ **u** c tiêu :

- Trình bày được khái niệm tập hợp, mảng và bản ghi;
- Thực hiện cách khai báo, gán giá trị cho tập hợp, mảng, bản ghi;
- Thực hiện các phép toán trên tập hợp, mảng và bản ghi.
- Thực hiện các thao tác an toàn với máy tính.

# 5.1. Kiểu tập hợp, các phép toán trên tập hợp

#### 5.2. *Dinh nghi***a**

Dữ liêu kiểu tấp hợp là một tấp hợp của những dữ liêu cùng thuộc một kiểu vô hướng đếm được. Một kiểu tấp hợp được khai báo theo dang sau:

#### SET OF kiểu cơ sở

Ví du: Type

```
Chu so = Set of 0.9;
Chu hoa = Set of 'A'..'Z'
```
Var

So: Chu\_so; Chu: Chu\_hoa; Mau: Set of (Xanh, Vang, Tim);

Chú y:

- Các giá trị được đưa vào tập hợp cần có số thứ tự trong khoảng 0 đến 255.

- Như v $\hat{a}$ y, với khai báo sau đây:

Type

Tap so = Set of  $10..256$ ;

Kết quả khi biên dịch máy sẽ thông báo lỗi: *Set base type out of range*.

- Một dữ liệu kiểu tập hợp có dạng các phần tử nằm trong hai dấu ngoặc []. Ví du:  $['A', 'D', 'E'], [3, 5..9].$ 

```
- Biến tấp hợp cho phép có từ 0 đến 256 phần tử.
```

```
- Có thể thực hiên phép gán trên kiểu tấp hợp. Ví du:
  \text{So} := [0, 4, 9]'Chu := [ ]; {Tập hợp rỗng}
```
## 5.3. Cac phep toan trên tập h**ợ**p

## *5.4. Phép gán*

Ta có thể gán giá tri các tấp đã được mô tả vào các biến tấp cùng kiểu. Riêng tấp hợp rỗng có thể gán cho mọi biến kiểu tấp hợp khác nhau.

Với ví du trên, ta có thể gán :

```
Chu := [X, Y, Z];
So := [2,3,4];
Date := \lceil \rceil:
```
Nếu ta viết Chu := [1,2]; thì không hợp lệ vì Chu là tập hợp các chữ.

## 5.5. Phép h**ợ**p

Hợp của 2 tấp hợp A và B là một tấp hợp chứa tất cả các phần tử của tâp A hoặc B hoặc cả A và B.

Ký hiệu của phép hợp là dấu công  $(+)$ . Phép hợp có tính giao hoán:

 $A+B = B+A$ 

Ta có thể mô tả phép hợp qua hình ảnh sau :

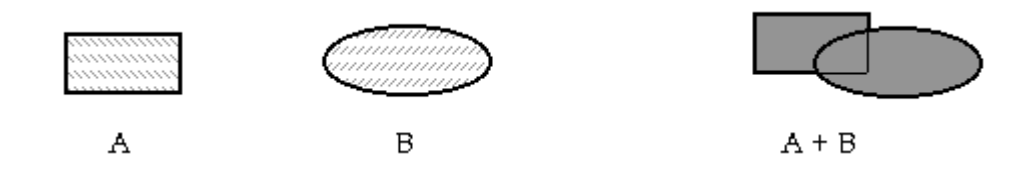

Minh họa phép tập hợp ( phần hợp là hình  $A+B$ )

A

Ví dụ  $8.32$   $A := [0,1,3,5,7,9]$ ;  $B := [0,2,4,6,8,9]$ ;

$$
C := A + B ;
$$

 $\{\hat{a}$ p hợp C sẽ có các phần tử là  $[0,1,2,3,4,5,6,7,8,9]$ 

# *5.6. Phép giao*

Giao của 2 tập hợp A và B là một tập chứa các phần tử của cả A và cả B.

Ký hiệu A \* B. Phép giao cũng có tính giao hoán, nghĩa là A \* B = B \* Minh hoa như sau :

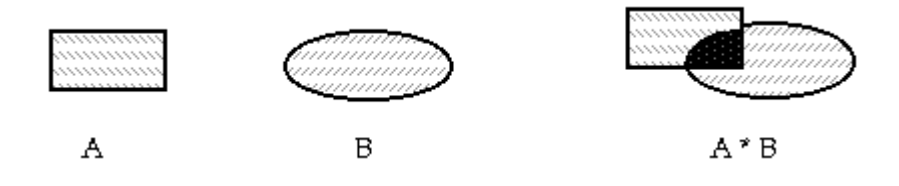

Minh hoa phép giao ( phần giao là phần màu đen)

Với ví dụ trong phép hơp, nếu:

 $D := A * B$ ; {tâp D chứa phần tử  $[0,9]$ }

Nếu A và B không có phần tử nào giống nhau thì phép hợp sẽ cho tấp rỗng.

### 5.7. Phép hi**ệ**u

Hiều của 2 tấp hợp A và B, ký hiều là  $A - B$ , là một tấp hợp chứa các phần tử chỉ thuộc A mà không thuộc B. Lưu  $\circ$ : A - B thì khác B - A.

Ví du 8.33:  $A := [3..7]$ ;

 $B := [1.. 6, 10, 15]$ ;

thì A - B là tập hợp  $[7]$  còn B - A là tập hợp  $[1,2, 10,15]$ 

### **5.8.** *Phép thu* $\hat{\sigma}$ *c IN*

Phép thuộc IN cho phép thử xem một giá trị nào đó thuộc về một tấp hay không? Phép thuộc IN cho kết quả có kiểu Boolean. Nếu đúng nó sẽ cho kết quả là TRUE, ngược lai là FALSE.

Ví du 8.34: Chu là biến kiểu Char, còn A là biến kiểu SET OF Char và  $Chu := 'X'$ :

> A :=  $[`X', `x', `Y', `y', 'Z', 'z']$ ; thì phép toán Chu IN A sẽ cho kết quả là TRUE

### *5.9. Các phép so sánh =, <>, <= và >=*

Muốn so sánh 2 tấp hợp với nhau thì chúng phải có cùng kiểu cơ bản. Kết quả của các phép so sánh là giá tri kiểu Boolean, tức là TRUE (Đúng) hoặc FALSE (Sai).

Hai tập hợp A và B gọi là bằng nhau  $(A = B)$  chỉ khi chúng có các phần tử giống với nhau từng đôi một (không kế thứ tư sắp xếp các phần tử trong 2  $t$ âp). Ngược lai của phép so sánh bằng nhau (=) là phép so sánh khác nhau  $(\le)$ . Nghĩa là, nếu A = B là TRUE thì A  $\le$  B sẽ là FALSE và ngược lai.

Phép so sánh nhỏ hơn hoặc bằng  $\left(\leq\right)$  của A  $\leq$  B sẽ cho kết quả là TRUE nếu moi phần tử có trong A đều có trong B. Định nghĩa này cũng tương tư như lớn hơn hoặc *bằng (>=). Với A >= B thì mọi phần tử của B* đều có trong A, kết quả này TRUE, ngược lại là FALSE.

Chú ý: Trong Pascal không có phép so sánh nh $\dot{\mathbf{0}}$  hơn (<) và lớn hơn (>).  $\Theta$ ể kiểm tra xem tấp A có thực sự nằm trong tấp B hay không (A nhỏ hơn B), ta phải sử dung thêm các phép logic như sau:

IF  $(A \leq B)$  AND  $(A \leq B)$  THEN WRITELN  $(A \leq B')$ Ví du về so sánh tâp hợp:

$$
\left\{\begin{array}{l}\text{cap1:=[a'],}\\ \text{cap2:=[a'..c'],}\end{array}\right\} \Rightarrow \left\{\begin{array}{l}\text{top1<}\text{map2}\\\text{val\_top2=}\text{map2}\end{array}\right\} \Rightarrow \text{top1<}\text{map2}.
$$

# 5.10. Mảng một chiều

## 5.11. Khái niệm:

Một mảng dữ liệu là một tấp hợp số hữu han phần tử có giống như các biến, có cùng kiểu, goi là kiểu cơ bản. Mảng được được tổ chức theo một trật tự xác định. Số phần tử của mảng được khai báo ngay từ khi định nghĩa ra mảng.

## 5.12. Mảng một chiều:

Mảng một chiều có thể được hiểu như một danh sách các phần tử (theo cột), có cùng kiểu. Mỗi phần tử của mảng được xác định được truy nhập trưc tiếp thông qua tên mảng cùng với chỉ dẫn truy nhập được để giữa hai ngo $\alpha$  vuông  $\lceil \cdot \rceil$ .

## 5.13. Khai báo m**ảng một chiều:**

*<i>5.14. Khai báo gián tiếp:* 

**TYPE** 

```
\leqKiểu mảng> = ARRAY [Kiểu chỉ số ] OF \leqKiểu phần tử > ;
```
VAR

 $\langle$ Danh sách biến> : Kiểu m**ả**ng ;

5.15. Khai báo trưc tiếp:

VAR

```
< Danh sách biến > : ARRAY [ Kiểu chỉ số] OF < Kiểu phần tử
```
 $\mathcal{L}$  ;

Ví du:

**TYPE** 

```
KM1 = ARRAY [1.. 100] OF  INTEGER ; 
     KM2 = ARRAY [1..20] OF CHAR ;DAY = (Sun, Mon, Tue, Wed, Thu, Fri, Sat);
VAR 
     TUOI  : KM1 ; 
     TEN : KM2 ;
```
NGAY : ARRAY [DAY] OF BOOLEAN ;

Ý nghĩa:

- KM1 là kiểu mảng gồm 100 phần tử được đánh số từ 1 đến 100 thông qua kiểu chỉ dẫn là một miền con các số nguyên từ 1.. 100. TUOI là biến có kiểu là KM1.

KM2 là kiểu mảng gồm 20 phần tử đánh số từ 1.. 20 có kiểu là các ký tự. Biến TEN có kiểu là KM2.

NGAY là một biến mảng gồm 7 phần tử kiểu Boolean được đánh dấu qua kiểu chỉ dẫn là tên của 7 ngày trong tuần.

Chú ý:

Khi khai báo mảng, kiểu chỉ dẫn chỉ có thể là:

Kiểu miển con của các loại dữ liệu vô hướng đếm được như ký tự, số nguyên

- Kiểu liệt kê do người viết định nghĩa (như NGAY trong tuần)

Kiểu Boolean

Kiểu chỉ dẫn không thể là kiểu không đếm được như REAL Viết như sau là SAI :  $X1$  : ARRAY [Real] OF Integer ; Ta cũng không thể khai báo như: X2 : ARRAY [Integer] OF Integer ;

Mặc dầu Integer là kiểu vô hướng đếm được do giới han của vùng nhớ dành cho dữ liêu, số lượng phần tử của 1 mảng cũng bị han chế tùy theo kích thước của kiểu dữ liêu của các phần tử, ta nên dùng kiểu miền con để khai báo số phần tử của mảng.

# *5.16. Truy nhâp và truy xuất các phần tử của mảng một chiều:*

Mỗi phần tử của mảng được truy xuất thông qua tên biến mảng cùng với chỉ số của mảng trong căp dấu ngoặc vuông [ ]. Xét ví du dưới đây:

Type  $MANG = Array[1..10]$  of Integer;

Var A: MANG;

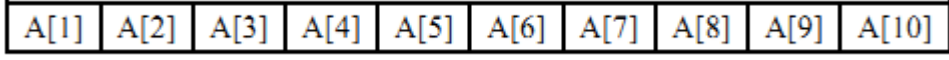

Ví du:

Viết chương trình nhập vào một mảng và in ra mảng đó sau khi xắp xếp các phần tử của mảng tăng dần.

USE Crt;

```
Type MANG = Array[1..50] of Integer;
```
Var A: MANG;

i, j, n, tam: Integer;

Begin

```
Write("Ban nhập bao nhiêu phần tử: "); Readln(n);
\{Nh\hat{\mathbf{\hat{a}}} n phần tử\}
```
For  $i := 1$  to n do

Begin

```
Write("Phần tử", i, " là: ");
Readln(A[i]);
```

```
\{S\vert S\vert x \in \mathfrak{S} \text{ is } x \in \mathfrak{S} \}for i := 1 to n-1 do
for i := i + 1 to n-1 do
                            If A[i] > A[i] then
                                                                     Begin
                                      \tan := A[i];A[i] := A[i];A[i] := \text{tam};End
\{\ln các phần tử của mảng\}for i := 1 to n do
         Write(A[i]:10);
```
Readln;

End.

*Chú y:* Hai mảng A và B có cùng số phần tử và cùng kiểu phần tử, ta có thể thay toàn bộ phần tử A bởi các phần tử tương ứng của B bằng một phép gán  $A := B$ .

# 5.17. Mảng nhiều chiều

## 5.18. Khái niêm

Trong phần này ta chỉ xét mảng 2 chiều. Mảng hai chiều cũng tương tư như khái niềm về ma trần.

### 5.19. Khai báo

 $ARRAY$  < Tâp chỉ số 1>, < Tâp chỉ số 2> | OF < Kiểu phần tử>;

Ví du:

Type  $MANG = Array[1..20, 1..20]$  of Integer;

Var A: MANG;

Hoãc khai báo:

Var A: Array[1..20, 1..20] of Integer;

Mảng hai chiều có thể khai báo như là mảng một chiều của mảng một chiều,  $ta$  có thể khai báo như sau:

Type KieuPhantu =  $Array[1..20]$  of Integer;

Var A: Array[1..20] of KieuPhantu;

# 5.20. Truy nh**â**p và truy xuất của mảng

Mảng hai chiều tổ chức như một ma trận, các phần tử của ma trận cũng tương tư như các phần tử của mảng hai chiều. Ta truy xuất các phần tử của mảng hai chiều thông qua tên biến, theo sau là căp chỉ số cách nhau bởi  $d\tilde{a}u$ , (ph $\tilde{a}y$ ) hoặc hai căp dấu [ ][ ]. Ví du:

 $A[3, 2]$  hoặc  $A[2][3]$ . Ta có thể hình dung mảng A: Array $[1..4, 1..5]$  như sau:

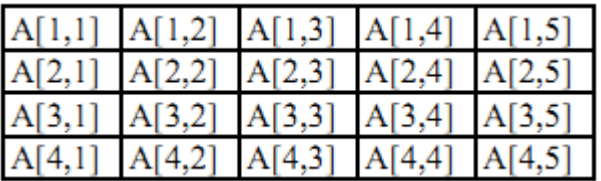

Ví du: nhập vào một ma trận số nguyên rồi in ra ma trận đó theo dang toán hoc.

Type MANG=array[1..20,1..20] of integer;

Var A:MANG;

i,j,m,n:integer;

Begin

```
Write('Ma tran co bao nhieu dong :') ;readln(n);
```

```
Write('Ma tran co bao nhieu cot :') ;readln(m);
```

```
\{Nh\hat{\theta}p vào mảng hai chiều\}
```
for  $i:=1$  to n do

```
for i:=1 to m do
      Begin
      Write('phan tu A[\cdot,i,'',j,'] la :');
      Readln(A[i,j]);
      End;
\{\ln các phần tử ra như một ma trần\}for i:=1 to n do
      Begin
      for j:=1 to m do
      Write(A[i,j]);Writeln;
      End;
Readln;
```
End.

# 5.21. Kiểu bản ghi

5.22. **Khai niêm** 

Hàng ngày chúng ta rất quen thuộc với một danh sách sinh viên như dưới đây:

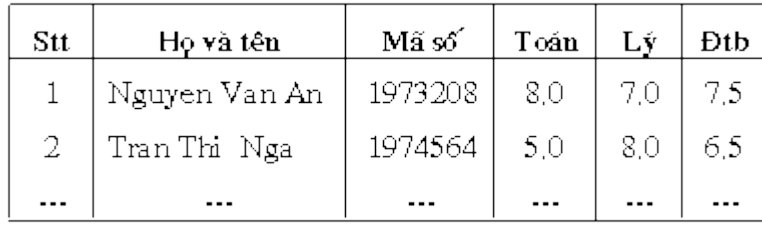

Mỗi dòng liệt kê các dữ liệu về một người, mỗi cột là một dữ liệu thành phần cung cấp thông tin về một thuộc tính cu thể của những người đó.

Trong ngôn ngữ Pascal, mỗi dòng được goi là một RECORD (dich là *bản ghi* hay *thể ghi*), mỗi côt là một FIELD (dịch là *trường* hay *thành phần*, hay  $thu \hat{O}c$  *tính* cho sát với thực tế).

Nói tổng quát, mỗi bản ghi là một tập gồm nhiều trường (field), các *tr ường* có thể có kiểu dữ liêu khác nhau.

Kiểu bản ghi được mô tả bằng cách dùng từ khóa RECORD kèm theo một danh sách khai báo các tên trường và kiểu dữ liêu tương ứng, kết thúc bằng từ khóa END; , tức là:

#### **TYPE**

#### $T\hat{e}nki \hat{e}u = RECORD$

Têntrường1 : Kiểudliêu1;

Têntr ường 2: Kiểu dliêu 2;

...

Têntr ường k: Kiểu dliệu k;

End;

 $\sqrt{V}$ í du 1: Ta định nghĩa một kiểu KSVIEN như sau:

**TYPE** 

#### KSVIEN = RECORD

Hoten:String[20];

Maso: String[8];

Toan, Ly, DTB: Real;

#### End;

Theo mô tả trên, ta có một kiểu dữ liệu mới đặt tên là KSVIEN có cấu trúc bản ghi gồm 5 trường (thuộc tính) là:

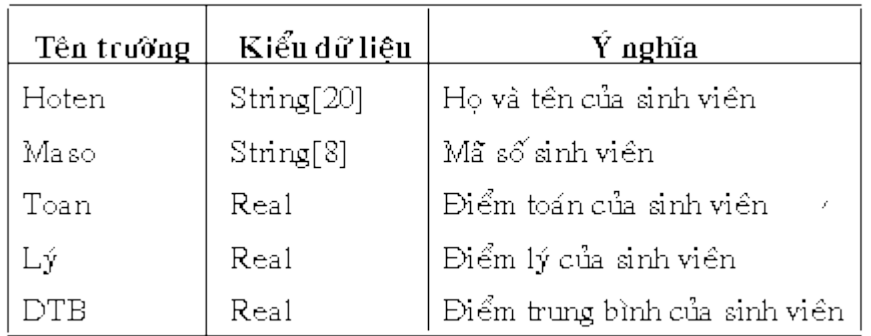

#### $\sqrt{\frac{V_1}{U_2}}$

Ta mô tả thời gian là kiểu KDATE có ba trường ngày, tháng, năm như sau:

#### **TYPE**

#### KDATE = RECORD

Ngay : 1..31;

Thang : 1..12;

Nam : Integer;

#### End;

#### $V$ í dụ 3:

Để quản lý các sách trong một thư viện, ta xây dựng một kiểu bản ghi KSACH như sau:

TYPE

KSACH = RECORD

Ma\_so\_sach: String[6];

Ten\_doc\_gia: String[20];

Nam\_xban :Integer;

Gia tien: Real;

Ngay\_muon : KDATE;

End;

Kiểu KSACH là một bản ghi có 5 trường mô tả 5 thuộc tính của sách là: mã số sách, tên đốc giả, năm xuất bản, gía tiền và ngày mươn.

Ví du này cho thấy các bản ghi có thể được mô tả lồng nhau: kiểu dữ liêu của một trường của bản ghi này lại có thể là một kiểu bản ghi khác đã được định nghĩa trước đó. Trong bản ghi KSACH, Ngay muon là một trường có kiểu dữ liêu là một bản ghi kiểu KDATE.

Mỗi đối tương cần quản lý có thể có nhiều trường, song tùy yêu cầu quản lý mà ta chỉ lưa chon và khai báo những trường thất sư cần thiết. Khai báo thừa thì hao phí bô nhớ, nhưng nếu thiếu thì công tác quản lý sẽ khó khăn do thiếu thông tin. Vì vậy, nên khai báo các trường với số lượng ít nhất nhưng đủ dùng.

## 5.23. Sử dụng bản ghi

Kiểu bản ghi sau khi đã được định nghĩa có thể dùng khai báo cho các biến. Ví du :

### Var

X, Y, Z : KSVIEN;

Trong đó KSVIEN là bản ghi đã mô tả ở phần trên.

Theo khai báo này, X, Y và Z là ba biến kiểu bản ghi KSVIEN, mỗi biến đều có 5 trường Hoten, Maso, Toan, Ly và DTB.

Để thâm nhập vào một trường của bản ghi ta viết tên biến kiểu bản ghi, sau đó là dấu chấm ',' và tên trường, tức là :

### Tênbi**ến** .Têntrường

Các lênh dưới đây gán gía trị cho từng trường của biến  $X$ :

X.Hoten :='Nguyen Van An';

 $X.Maso := '1973208'$ ;

 $X.Toan := 8.0;$ 

 $X.Lv := 7.0$ ;

 $X.DTB := (X.Toan+X.Ly)/2;$ 

Để nhập dữ liệu cho trường Hoten của biến Y, ta viết:

Write('Nhap ho ten sinh vien  $Y : '$ );

Readln(Y.Hoten);

Sở dĩ phải viết tên biến bản ghi ở trước tên trường là để xác định trường đó là của biến bản ghi nào. Mỗi biến X, Y, Z đều có trường Hoten, nên nếu chỉ viết Hoten thôi thì không biết đó là Hoten của ai: X, Y hay Z ?. Còn viết X.Hoten là chỉ rõ đây là Hoten của biến X.

Như vây, mỗi trường của biến bản ghi có thể thâm nhập và sử dụng như một biến bình thường. X.Hoten là biến kiểu String[20], X.Maso là biến kiểu  $String[8], ..., X.DTB$  là biến kiểu Real.

Đối với các bản ghi lồng nhau, cách truy xuất đến từng trường cũng tương tư.

Ví du: Cho khai báo biến S kiểu KSACH:

### Var

S : KSACH ;

Để truy nhập đến các trường Ngay, Thang, Nam của Ngay muon ta viết :

S.Ngay muon.Têntr ường

 $Ch\ddot{\tilde{\mathbf{a}}}$ ng hạn gán :

S.Ngay\_muon.Ngay := 2;

S.Ngay\_muon.Thang := 9;

S.Ngay\_muon.Nam := 1999;

Hai biến bản ghi cùng kiểu có thể gán cho nhau. Lênh :

## $Y:=X;$

gán gía tri của từng trường của biến X cho trường tương ứng của biến Y. Vậy lệnh trên tương đương với khối 5 lệnh sau :

### begin

Y.Hoten :=X.Hoten;

Y.Maso :=X.Maso;

Y.Toan :=X.Toan;

 $Y.Ly := X.Ly;$ 

 $Y.DTB := X.DTB;$ 

## end;

Các bản ghi có thể so sánh bằng nhau hoặc khác nhau:

Ví du:

If  $X=Y$  then writeln(' X và Y là một người ');

If  $X \leq Y$  then writeln(' X khác Y ');

Tuy nhiên không có phép so sánh  $\lt$ ,  $\lt$ =,  $\gt$ ,  $\gt$ = cho các bản ghi.

Hai bản ghi có thể hoán đổi gía trị cho nhau theo nghĩa hoán đổi từng căp gía tri của các trường tương ứng.

Giống như các biến đơn giản, để hoán đổi hai bản ghi X và Y ta dùng ba lệnh:

 $Z:=X; X:=Y; Y:=Z;$ 

trong đó Z là biến trung gian cùng kiểu bản ghi với X và Y.

Ví dụ: Nếu biến X và Y có các trường tương ứng là :

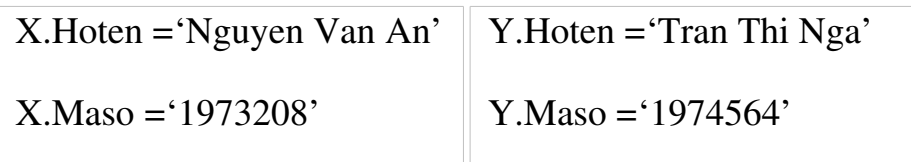

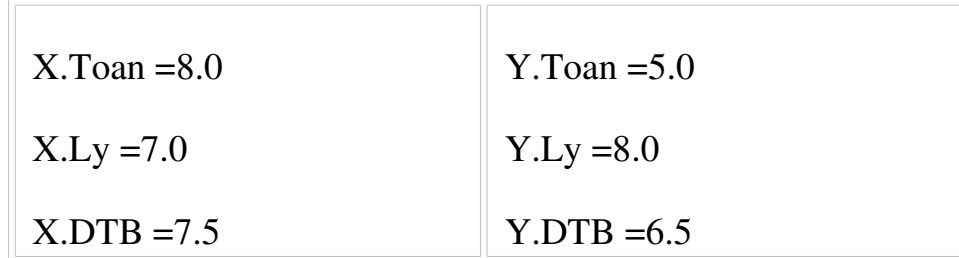

thì sau khi hoán đổi, ta được :

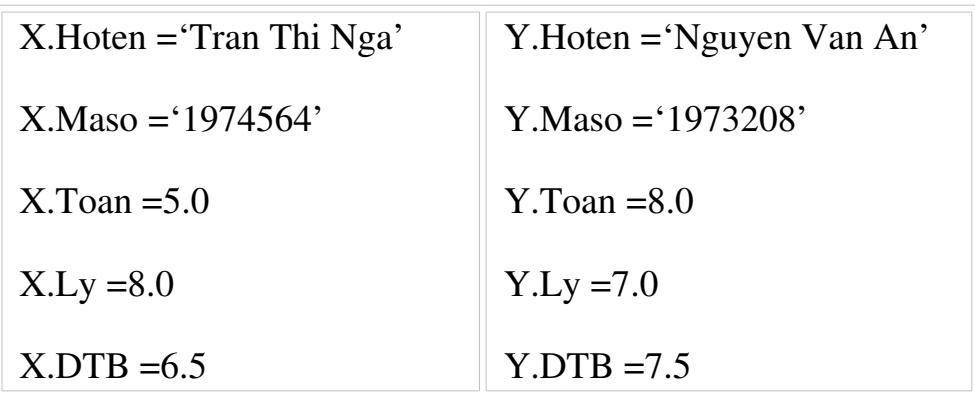

## 5.24. Câu lênh WITH **̣**

Khi làm việc với nhiều trường của một biến bản ghi thì cách thâm nhập ở trên tổ ra rườm rà vì phải viết nhiều lần tên biến trước tên trường.

Để đơn giản cách viết, Pascal đưa ra câu lệnh :

### WITH Tênbiến DO Lệnh;

Tên biến thuộc kiểu bản ghi.

Nếu LệnhP có truy xuất đến các trường của Tên biến thì không cần phải viết Tên biến và dấu chấm trước các tên trường.

Ví dụ, thay vì viết:

X.Hoten:= 'Nguyen Van An';

 $ta$  có thể viết :

WITH X DO Hoten:= 'Nguyen Van An';

 $D\hat{\mathbf{e}}$  in các trường của biến X lên màn hình, ta viết:

WITH X DO Begin

```
Writeln(' Ho và tên :', Hoten);
  Writeln(^{\prime} Mã số sinh viên :', Maso);
  Writeln(' Điểm Toán :', Toan: 4:1);
  Writeln(\hat{\cdot} Điểm Lý :', Ly: 4:1);
  Writeln(' Điểm trung bình : ', DTB :4:1);
 End;
```
Tất cả các tên trường nằm trong khối begin và end được hiểu là các trường  $c$ ủa biến X (nếu không ghi rõ tên biến nào khác).

Các lệnh sau gán các gía trị cho các trường của biến S kiểu KSACH là một bản ghi lồng nhau:

```
 WITH S DO
  begin
  Ma so sach:='TH-435';
   Ten_doc_gia:='Nguyen van Mai';
  Nam xban :=1999;
  Gia tien:= 15000;
   WITH Ngay_muon DO
    begin
    Ngay:=2;
     Thang:=9;
     Nam:=1999;
    end;
   end;
```
### 5.25. Ban ghi co'câu truc thay đổi

Các kiểu Record trình bày trên là kiểu Record cố định vì số thanh phần cũng như cấu trúc cua Record là đã cố định. Bên cạnh đó Pascal còn cho phép lập các Record có một phần cấu trúc thay đổi được.

Trước hết, ta xét ví du sau: trong muc NhanSu, nếu ta xét thêm trường

NgheNghiep thì sẽ có nhiều trường hợp xảy ra, chẳng han:

- Công nhân : Cần ghi rõ ngành gì ? Bấc thơ mấy ?
- Kỹ sư : Ngành gì ? Trình độ thực tế ?
- Bác sĩ : Chuyên khoa gì ?
- $\sim$  Cá biết : Không ghi gì thêm ?
Tuy ta có thể lấp một Record gồm đầy đủ các trường kể trên nhưng rất "cồng kềnh" (trong khi đó có thể một người ở một thời điểm nào đó chỉ có một ngành nghề) và chiếm nhiều ô nhớ.

Tiếp theo ta có thể lập ra bốn kiểu Record giống nhau phần đầu  $(HoDem, Ten, NgaySinh, Luong, CoGiaDinh)$  nhưng chỉ khác nhau phần cuối là nghề nghiệp (NgheNghiep), tức là sẽ có các trường tương ứng với bốn nghề khác nhau. Cách nay cũng làm "cồng kềnh" chương trình vì ta phải dùng đến bốn kiểu Record. Ngôn ngữ Pascal cho phép lập Record có dạng sau để tiết kiểm ô nhớ và cho phép linh hoat sử dung:

Type

```
  Nghe = (CongNhan, KySu, BacSi, CaBiet); 
   Nganh = (KhaiThac, CoKhi, CheBien, Nuoi, KinhTe); 
   Khoa = (Noi, Ngoai, Nhi, Phu); 
 NhanSu = Record    HoDem: String[20]; 
      Ten: String[7]; 
      NgaySinh: Date; 
      Luong: Real;
      CoGiaDinh: Boolean; 
      CASE  NgheNghiep: Nghe  Of 
         CongNhan: (NganhCN: Nganh; BacTho: Byte); 
         KySu: (NganhKS: Nganh; TrinhDoTT: (Kem, TB, kha, Gioi)); 
         BacSi: (ChuyenKhoa: Khoa); 
         CaBiet: (); 
      END; { Of  Record } 
Var  NV, NV1: NhanSu; 
Begin 
   ... 
   With  NV  do 
      Begin 
         HoDem := 'Vo Thanh'; 
   Ten := 'Chau';
   NghelNghiep := CongNhan;N\text{ganhCN} := \text{CoKhi};\text{BacTho} := 3;
      End; 
  ... 
   With  NV1  do 
      Begin 
         HoDem := 'Huynh Dinh'; 
   Ten := 'Can';
```

```
NghelNghiep := KySu;N\text{ganhKS} := \text{KinhTe};
 TriinhDoTT := Kha;    End;
```
...

END.  $Gi\hat{a}$ i thích :

> HoDem, Ten, NgaySinh, CoGiaDinh là các thành phần cổ định của Record NhanSu.

> NganhCN, NganhKS, BacTho, TrinhDoTT, ChuyenKhoa là các thành phần thay đổi của Record NhanSu.

> Trong khai báo một kiểu Record, nếu có thành phần thay đổi thì phải được đặt sau các thành phần cố định và chỉ được phép có một trường thay đổi.

> - Phần thay đôi nằm sau cùng trong danh sách và được bắt đầu bằng câu lệnh CASE. (Phần thay đổi này lại có thể chứa Record khác có kiểu  $c\acute{a}$ u trúc thay đổi).

*Lutu*  $\acute{v}$  :

- Phần thay đổi là một trường gọi là trường đánh dấu (Tag Field) và được đặt trong câu lênh CASE (Ví du trên là NgheNghiep). Ứng với mỗi giá tri của trường đánh dấu, ta có các biến dang của Record với danh sách các trường tương ứng được đặt sau các nhãn của lênh CASE và toàn bố danh sách này phải được đặt trong hai dấu ngoặc đơn  $\theta$  ngay cả khi nó rỗng như trường hơp CaBiet ở ví du trên.
- Trường mô tả phải là các kiểu đơn giản (Byte, Integer, Word, LongInt, Real, Double, Char, Boolean).
- Tất cả các tên biến trong phần thay đổi đều bắt buột phải khác nhau. Theo ví du trên, Nganh trong hai trường hợp của NgheNghiep là CongNhan và KySu được ký hiệu bằng hai tên khác nhau là: NganhCN và NganhKS.

# 5.26. Bài t**â**p:

N**ô**i dung

- cc. Cách thức khai báo và truy xuất các phần tử trong **mảng một chiều**
- dd. Cách thức khai báo và truy xuất các phần tử trong m**ảng nhiều** chiều (cu thể là mẩng hai chiều)

# 5.27. Bài tập thực hành:

### *5.28.* Mảng một chiều

Bài 1: Viết chương trình nhập vào mảng một chiều gồm n phần tử. Sau đó in ra các phần tử đã nhập lên màn hình

Bài 2: Viết chương trình nhập vào một mảng A, hãy xuất ra màn hình:

 $-$  Phần tử lớn nhất của mảng.

- Phần tử nhỏ nhất của mảng.

- Tính tổng của các phần tử trong mảng.

Bài 3: Viết chương trình nhập vào mảng một chiều A gồm n phần tử. Xuất ra màn hình các yêu cầu sau:

ee. Sắp xếp các phần tử trong mảng theo thứ tự tăng dần,

ff. **Đảo mảng** đã sắp xếp trên

gg. Tính tổng và tích các số nguyên dương

Bài 4: Viết thủ tục nhập vào mảng A gồm n phần tử kiểu nguyên, rồi viết hàm tìm kiếm x có trong mảng A hay không?

Bài 5: Viết chương trình nhập vào một mảng số tư nhiên. Hãy xuất ra màn hình:

 $-$  Dòng 1: gồm các số lẻ, tổng công có bao nhiêu số lẻ.

 $-$  Dòng 2: gồm các số chẵn, tổng cộng có bao nhiêu số chẵn.

- Dòng 3: gồm các số nguyên tố.

- Dòng 4: gồm các số không phải là số nguyên tố.

Bài 6: Viết chương trình nhập vào một dãy các số theo thứ tư tăng, nếu nhập sai quy cách thì yêu cầu nhâp lại. In dãy số sau khi đã nhâp xong. Nhâp thêm một số mới và chèn số đó vào dãy đã có sao cho dãy vẫn đảm bảo thứ tư tăng. In lai dãy số để kiểm tra.

Bài 7: Viết chương trình tính tổng bình phương của các số âm trong một mảng các số nguyên.

#### 5.29. Mảng hai chiều

Bài 1: Viết chương trình nhập vào ma trận cấp n x m. Sau đó xuất ra màn hình ma trần đã nhâp

Bài 2: Viết chương trình nhập vào ma trân cấp n x m bằng phương pháp Random. Sau đó xuất ra màn hình ma trân đã nhâp

Bài 3: Viết chương trình nhập vào ma trận cấp n x m. Sau đó tìm xem cột nào có nhiều số dương nhất, rồi xuất kết quả ra màn hình

Bài 4: Viết chương trình nhâp vào ma trân cấp n x m. Thực hiên chuyển vi ma trân, in ra màn hình ma trân đã chuyển vi.

Bài 5: Viết chương trình nhập vào hai ma trận A và B có cấp m, n. In hai ma trận lên màn hình. Tổng hai ma trận A và B là ma trận C được tính bởi công  $th$ ức:

cij= aij +bij ( i=0,1,2,...m-1; j=0,1,2...n-1)

Tính ma trần tổng C và in kết quả lên màn hình.

# *5.30. B n ghi* **ả**

Bài 1: Viết chương trình thực hiện phép cộng 2 số phức.

Bài 2: Viết chương trình quản lý điểm thi Tốt nghiệp của sinh viên với 2 môn thi: Cơ sở và chuyên ngành. Nội dung công việc quản lý bao gồm:

Nhập điểm cho từng sinh viên.

In danh sách sinh viên ra màn hình.

Thống kê số lượng sinh viên thi đâu.

In ra màn hình hình danh sách những sinh viên bị thi lai.

Bài 3: Viết chương trình quản lý sách ở thư viên gồm các trường sau: Mã số sách, Nhan đề, Tên Tác giả, Nhà Xuất bản, Năm xuất bản.

 $a/$  Nhập vào kho sách của thư viên (gồm tất cả các trường).

 $b/$  In ra màn hình tất cả các cuốn sách có trong thư viên.

c/ Tìm một cuốn sách có mã số được nhập vào từ bàn phím. Nếu tìm thấy thì in ra màn hình thông tin đầy đủ của cuốn sách đó, ngược lại thì thông báo không tìm thấy.

d/ Tìm và in ra màn hình tất cả các cuốn sách có cùng tác giả được nhập vào từ bàn phím.

 $e/$  Loc ra các cuốn sách được xuất bản trong cùng một năm nào đó.

# CHUONG 6:

#### Tên ch**ươ**ng :D**ữ** liêu kiểu chuỗi Mã ch**ươ**ng: MH15-06 Muc tiêu:

- Trình bày được khái niềm dữ liều kiểu chuỗi kí tư ;
- Biết sử dụng dữ liệu kiểu chuỗi trong chương trình;
- $-$  Áp dung được các phép toán trên chuỗi ;
- Vận dụng được các hàm xử lý chuỗi để xử lý.
- Thực hiện các thao tác an toàn với máy tính.

#### N**ô** i dung chính:

Chuỗi (String) là kiểu dữ liêu có cấu trúc dùng để xử lý các chuỗi ký tự. Kiểu String có nhiều điểm tương tư như kiểu mảng (Array) nhưng cũng có điểm khác nhau là: số ký tư trong một biến kiểu chuỗi có thể thay đổ còn số phần tử của kiểu mảng luôn cố định.

# 6.1. Khai báo và các phép toán

## 6.2. Khai bao ki ́ ̃ êu chu **̉** ôi

VAR Tên Biến : String[n];

Trong đó: n là số ký tự tối đa có thể có của chuỗi. Chiều dài tối đa của một chuỗi là 255. Nếu trong phần khai báo không ghi [n] thì chuỗi có độ dài  $m\ddot{a}c$  đỉnh là 255.

#### $V$ *í*  $d$ **u**:

Var

HoTen : String[30]; { HoTen có thể chứa tối đa 30 ký tư }

 $St$  : String; { St có thể chứa tối đa 255 ký tự }

Với St là một chuỗi, để chỉ ra các ký tư thứ i của St ta viết St[i]. Các St[i] đều có kiểu Char. Ví du: St := 'ABCD'; thì lênh Write(St[4]) sẽ in ra ký tư 'D'.

Cấu trúc của String như sau: Trong bô nhớ nó chiếm số Byte bằng số ký tư tối đa, công với một byte đầu tiên (tai vị trí s[0]) chứa ký tư mà mã thấp phân ASCII của ký tự này sẽ cho biết chuỗi đó có đồ dài bao nhiêu.

Chẳng han biến HoTen bên trên được gán giá tri:

HoTen := 'Nguyen Van An';

Khi đó, đô dài chuỗi chỉ là 13, mặc dù đô dài cực đại cho phép là 30 như đã khai

báo. Sau đây cấu trúc chuỗi HoTen:

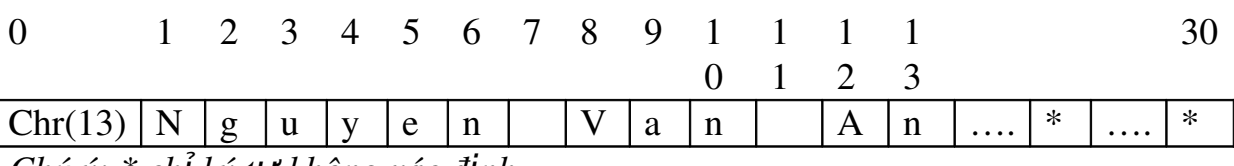

*Chú* ý: \* chí ký t**ư** không xác định

#### 6.3. Cac phep toan trên chuôi

#### *6.4. Phép gán*

 $Bi \times n := Bi \times d$ u thức;

Đại lượng bên phải của lệnh phải được đặt giữa hai dấu nháy đơn nếu đó là chuỗi ở dang hằng. Ta có thể sử dụng dấu công  $(+)$  để ghép các chuỗi khi gán.

Ví dụ: HoTen := 'Nguyen Van' + ' An';

#### *6.5. Phép n i chu i* **ố ỗ**

Ký hiệu bằng dấu  $+$ .

Ví du: 'Turbo' + ' Pascal' = 'Turbo Pascal'

#### *6.6. Các phép toán so sánh*

Khi so sánh hai chuỗi, các ký tư của hai chuỗi được so sánh từng căp một từ trái qua phải theo giá tri trong bảng mã ASCII.

Ví d**u**: Nếu so sánh:

'ABC' = 'ABC' có giá trị True. 'ABC' = 'AB' có giá tri là False. 'ABCD'  $\lt$  'ABED' có giá trị là True.  $'ABC' > 'AD'$  có giá trị là False.

# 6.7. Nhâp va in chuôi

Muốn in một chuỗi ký tự ta dùng lệnh Write(St) hoặc Writeln(St). Lệnh Readln(St) sẽ đọc các ký tự cho chuỗi St với đô dài thực sự là số ký tự gõ vào từ bàn phím. Nếu ta gõ< Enter > luôn mà không nhập cho nó ký tự nào thì St là chuỗi rỗng.

# 6.8. Các thủ tuc va hàm làm viêc với chuỗi

# 6.9. Các th**ủ** tuc

#### *6.10. Insert(Obj, St, Pos):*

Chèn vào chuỗi ký tư St một chuỗi ký tư Obj kể từ vi trí Pos.

#### *Ví d***ụ**:

```
St := 'Thh';Insert('an', St, 3);
```
Writeln('Xau ky tu sau khi chen them la: ', St); {S $\tilde{e}$  là 'Thanh' }

# *6.11. Delete(St, Pos, Num):*

Xóa bổ trong chuỗi ký tư St bắt đầu từ vi trí thứ Pos một số ký tư là Num. *Ví d***ụ**:

```
St := 'Truong Hoc';Delete(St, 4, 6);
Writeln('Xau ky tu sau khi xoa bot la: ', St); {Se là 'Truc'}
```
# *6.12. Thủ tuc Str(Value, St):*

Sẽ biến đổi giá tri bằng số nguyên hoặc số thực Value thành một dãy ký tư biểu diễn số đó. Cách biểu diễn của St sẽ được qui đinh do qui cách của Value.

 $V$ *i*  $d$ **u**:

```
i := 1234;
Str(i:5, St); { ta được St = ' 1234' có 5 ký tự }
x := 123.5678901;
Str(x:10:5, St); { ta được St = ' 123.56789' }
```

```
6.13.  Th  t c Val(St, Var1, Code ủ ụ ):
```
Sẽ biến đổi chuỗi ký tự St (*biểu diễn một số nguyên hay số thực*) thành một số nguyên hay số thực chứa trong Var1. *Với*: Code là số nguyên để phát hiên lỗi:

 $\bullet$  Code = 0 tức phép biến đổi là đúng.

 $\bullet$  Nếu St không biểu diễn đúng số nguyên hay số thực thì Code nhân giá tri bằng vi trí của ký tư sai trong chuỗi St (Code  $\leq 0$ ). *Ví d***ụ**:

```
X là biến thực, St = '123.56', Result là biến nguyên.
      Val(St, X, Result);
      Kết qua: X = 123.56 và Result = 0
X là biến nguyên, St = '123', Result là biến nguyên.
      Val(St, X, Result);
      Kết qua: X = 123 và Result = 0
X là biến thực, St = '123.56A', Result là biến nguyên.
      Val(St, X, Result); {St biểu diễn không đúng}
      Kết qua: X không xác đỉnh và Result = 7
```
6.14. Các hàm

#### *6.15. Hàm Lenght(St):*

Kết qủa nhận được là độ dài của chuỗi ký tự St.

```
Ta có thể tư viết lai hàm Length như sau:
Function Length(St: String): Byte;
Begin
 Length := Ord(St[0]);
End;
```
### *6.16. Hàm Copy(St, Pos, Size):*

Sao chép ở trong chuỗi lý tự St bắt đầu từ vi trí là Pos và nhân Size ký tự.

*Ví du*:  $St = 'ABCDEF'$  thì lệnh Copy(St, 3, 2) = 'CD' và Copy(St, 4, 10) cho ta 'DEF

#### $\checkmark$  Ghi chú:

- Nếu Pos + Num > Length(St) thì hàm sẽ trả về các ký tự trong chuỗi St. - Nếu Pos > Length(St) thì hàm Copy sẽ trả về cho ta một chuỗi rỗng.

```
6.17.   Concat(St1, St2,..., Stn):
```
Hàm này dùng để ghép tất cả các chuỗi ký tự St1, St2,..., Stn thành một chuỗi theo thứ tư các đối số cung cấp cho hàm.

#### $\checkmark$  Ghi chú:

- Số lượng đối của hàm Concat phải  $\geq$  2.

- Nếu tổng số chiều dài các chuỗi >255 thì máy sẽ báo lỗi.

- Có thể dùng phép công  $(+)$  để ghép chuỗi ký tự. Ví du: St:=Concat(St1,St2 + 'N');

#### *6.18. Pos(St1, St2):*

Hàm này trả về số nguyên biểu diễn vi trí đầu tiên của St1 gặp trong chuỗi St2. Nếu không tìm thấy thì Pos = 0.

Trong đó: St1, St2 là biểu thức chuỗi ký tự.

*Ví*  $d\mu$ :  $n \in \mathbb{R}$  St:= 'ABCDEFGBCD' thì  $Pos('DE', St)=4$ ,  $Pos('BCD', St)=2$ ,  $Pos('XY',St) = 0.$ 

# 6.19. BÀI T**ẬP CHƯƠNG 6**

Câu 1. Viết thủ tục để kiểm tra và nhập một chuỗi ký tự số nguyên S, tính tổng các chữ số của chuỗi S, rồi đảo chuỗi.

Câu 2. Viết chương trình đổi ký tư chữ hoa ra chữ thường.

Câu 3. viết chương trình cắt các ký tư trống ở bên trái chuỗi ký tư.

Câu 4. Viết chương trình cắt các ký tư trống ở bên phải chuỗi ký tư.

Câu 5. Viết chương trình cắt các ký tự trống ở giữa chuỗi ký tự.

Câu 6. Viết chương trình kiểm tra một chuỗi nhập vào từ bàn phím có đối xứng hay không. Ví du:

- Chuỗi 'ABCDCBA' là đối xứng
- Chuỗi 'ABCDABC' là không đối xứng.

Câu 7. Viết chương trình đếm số lần xuất hiện của các ký tự nào đó trong chuỗi.

Câu 8. Viết chương trình nhập vào một chuỗi từ bàn phím, hãy tách một chuỗi con gồm n ký tự từ ví trí chỉ định.

Câu 9. Viết chương trình nhập vào một câu ca dao, tục ngữ. Hãy đếm xem câu đó có bao nhiêu từ.

#### TÀI LIỆU THAM KHẢO

[1]. Quách Tuấn Ngọc. Ngôn ngữ lấp trình Pascal. NXB Thống kê - năm 2001.

[2]. Hoàng Hồng. *Lâp trình Turbo Pascal 7.0*. NXB Thống kê - năm 2007.

[3]. Bùi Thế Tâm. *Turbo Pascal 7.0*. NXB Giao thông vận tải - năm 2006.

[4]. Nguyễn Đình Tê. Borland Pascal 7.0 . NXB Lao đông xã hôi – năm 2007

[5]. Vũ Đức Khánh. Kỹ năng cơ bản trong lập trình Pascal . NXB Văn hóa thông tin – năm 2010.

[6]. Nhiều tác giả. Giáo trình *Turbo Pascal* . NXB Giao thông vận tải - năm 2007.

#### DANH SÁCH BAN BIÊN SO**Ạ**N GIÁO TRÌNH DẠY NGHỀ TRÌNH ĐỘ CAO ĐẰNG

#### Tên giáo trình: Lập trình căn bản Tên nghề: Quản trị mạng

1. Bà Võ Thị Ngọc Tú chủ nhiệm 2. Bà Tr n Th H ầ ị à Khuê Thành viên  $3.$  Bà Đặng Quý Linh

#### DANH SÁCH HỘI ĐỒNG NGHIÊM THU GIÁO TRÌNH DẠY NGHỀ TRÌNH ĐỘ TRUNG CẤP, CAO ĐẰNG

1. Ông (bà)......<br>
2. Ông (bà)......<br>
Phó chủ tịch 2. Ông  $(ba)$ ......<br>
3. Ông  $(ba)$ ...... Thư ký  $3. \hat{O}$ ng (bà)...... 4. Ông (bà)...... Thành viên 5. Ông(bà)......<br>
5. Ông(bà)......<br>
5. Ông(bà)......<br>
Thành viên<br>
Thành viên 6. Ông(bà)......<br>
7. Ông(bà)......<br>
7. Ông(bà).....  $7. \hat{O}$ ng $(ba)$ ..... 8. Ông(bà)......<br>
9. Ông(bà)......<br>
Thành viên<br>
Thành viên  $9. \hat{O}$ ng $(bà)$ ......

#### **Phu luc 3.2**

#### CÁC TIÊU CHÍ VÀ TIÊU CHUẨN ĐÁNH GIÁ CHẤT L**ƯỢ**NG GIÁO TRÌNH DẠY NGHỀ TRÌNH ĐỘ TRUNG CẤP VÀ CAO ĐẰNG

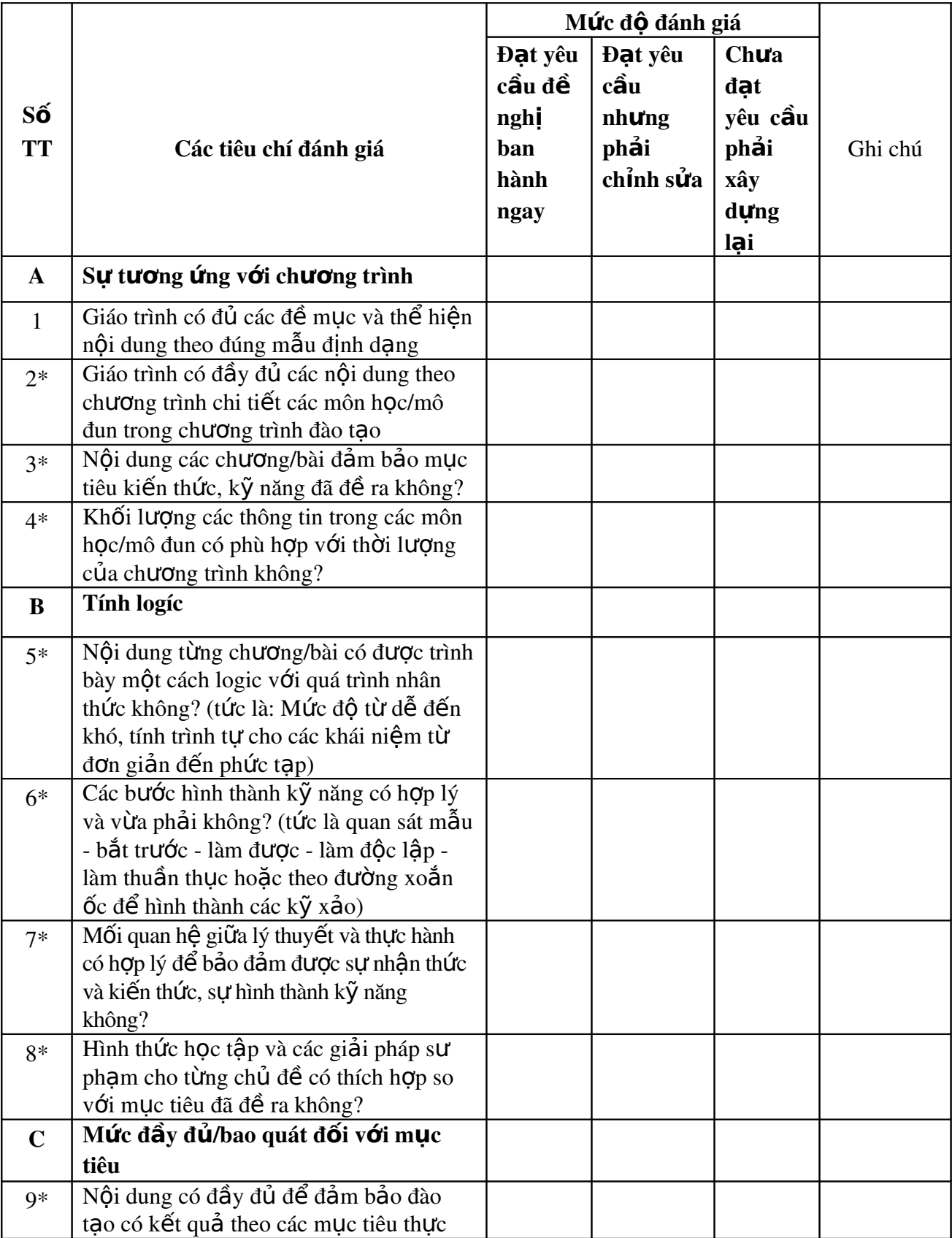

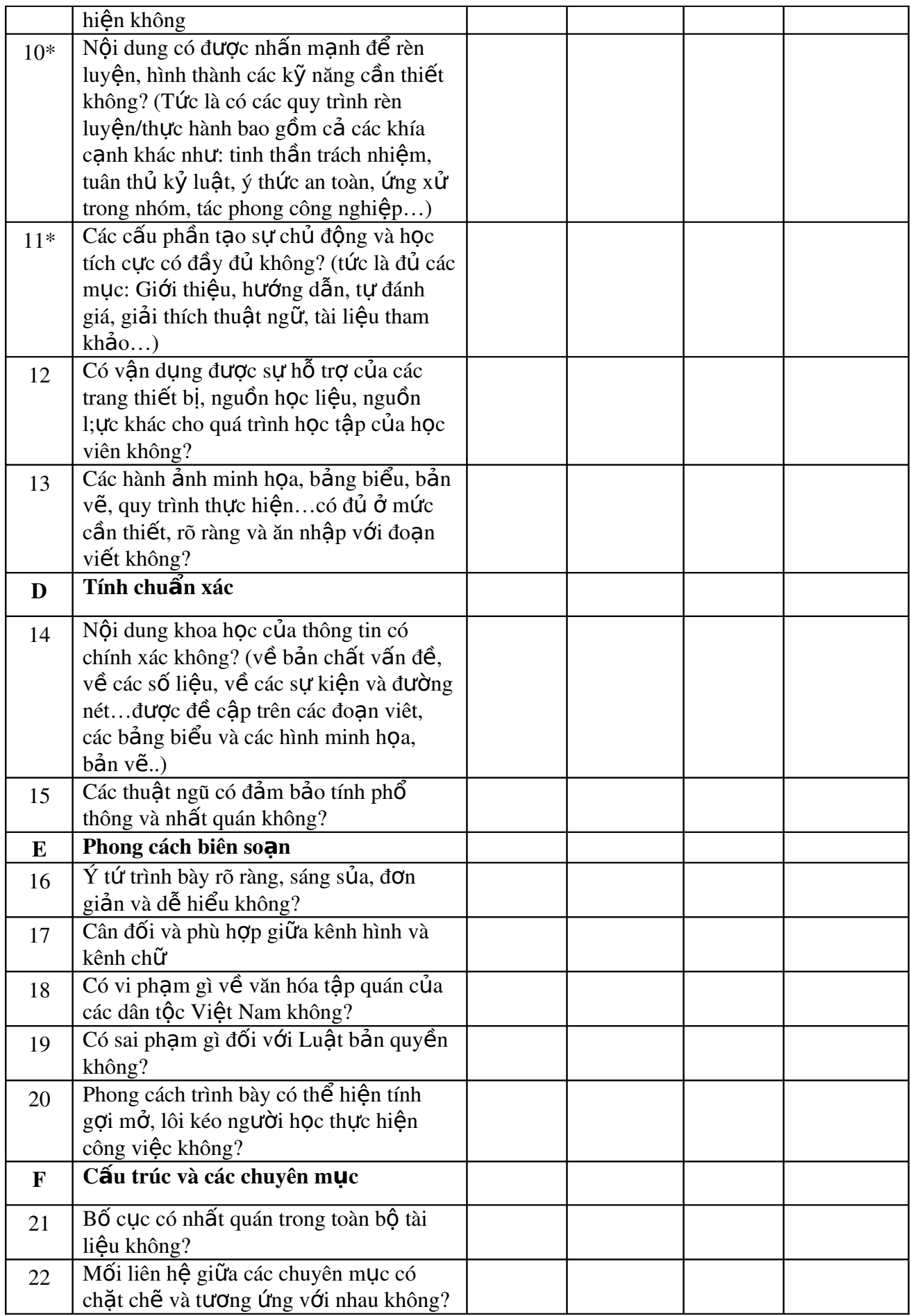

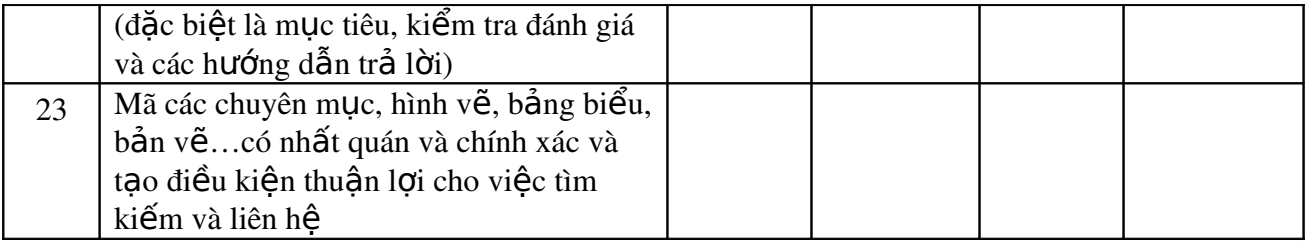

#### *Ghi chú:*

*1. Các tiêu chí có đánh dấu \* có ý nghĩa rất quan tr*ọng đối với chất lượng giáo trình đã  $b$ *iên so*an

2. Các mức độ đánh giá:

- Đạt yêu cầu: Không phải sửa chữa gì hoặc chỉ cần sửa chữa vài lỗi nhỏ về biên  $t\hat{a}p$ ;

- Đạt yêu cầu nhưng phải chỉnh sửa: Phải sửa chữa một số lỗi về nội dung chuyên môn và biên tập, chỉnh lý, bổ sung; sau đó trình chủ tịch, phó chủ tịch và thư ký hội đồng *xem xét, nếu thông qua được thì đạt yêu cầu đề nghị phê duyệt;* 

- Không đạt yêu cầu: Có nhiều lỗi về nội dung chuyên môn và biên tập, phải biên *so n l i*  ạ ạ ể ộ ồ ẩ ị ạ *đ trình H i đ ng th m đ nh l i.*